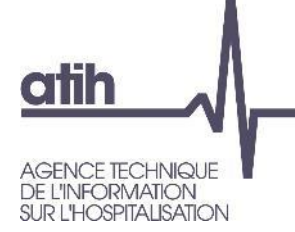

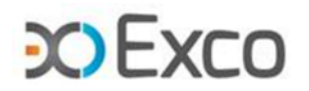

# **ENC MCO 2022**

# **Module 2** – Analyse des résultats de coûts TDC et base de coûts

**Webinaire** 8 juin 2023

117, bd Marius Vivier Merle 69329 Lyon cedex 03 Téléphone: 04 37 91 33 10 Fax: 04 37 91 33 67 www.atih.sante.fr

7 Allée Claude Debussy 69130 ECULLY 04.72.86.15.15 mmolina@excolyon.com

1

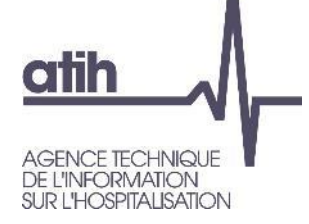

# **Fonctionnement de la conférence**

- Vous pourrez voir l'écran et entendre les animateurs (connexion à l'audio obligatoire au 01 70 91 86 46 ou directement via votre ordinateur)
- **O** Vous ne pourrez pas parler (microphones désactivés) mais vous pourrez poser vos questions par écrit via **le module questions/réponses (Q&R)** (en haut à droite de l'écran)  $>$ Q&R
	- O Pour y accéder, cliquez sur la flèche afin d'afficher, en bas à droite de l'écran, la boite de dialogue vous permettant d'envoyer vos messages à « L'organisateur et l'animateur »

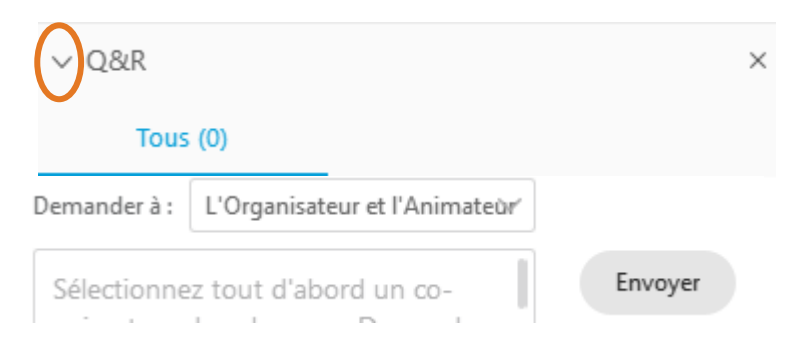

O Cette web conférence est enregistrée  $2^2$ 

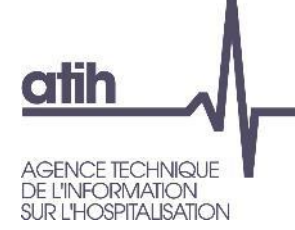

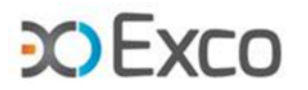

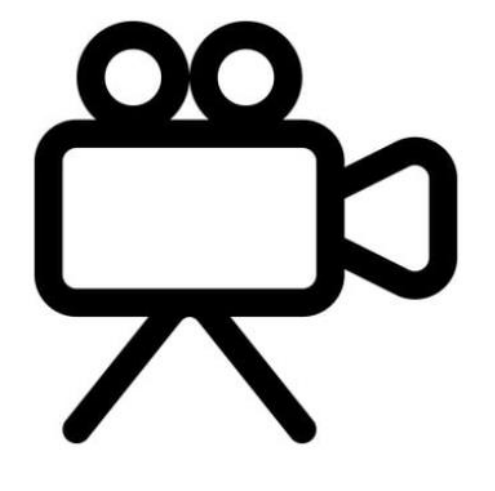

117, bd Marius Vivier Merle 69329 Lyon cedex 03 Téléphone: 04 37 91 33 10 Fax: 04 37 91 33 67 www.atih.sante.fr

7 Allée Claude Debussy 69130 ECULLY 04.72.86.15.15 mmolina@excolyon.com

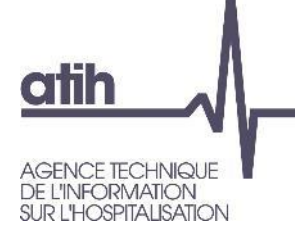

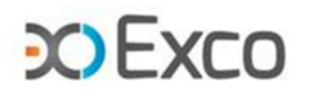

# **ENC MCO 2022**

# **Module 2** – Analyse des résultats de coûts TDC et base de coûts

**Webinaire** 8 juin 2023

117, bd Marius Vivier Merle 69329 Lyon cedex 03 Téléphone: 04 37 91 33 10 Fax: 04 37 91 33 67 www.atih.sante.fr

7 Allée Claude Debussy 69130 ECULLY 04.72.86.15.15 mmolina@excolyon.com

4

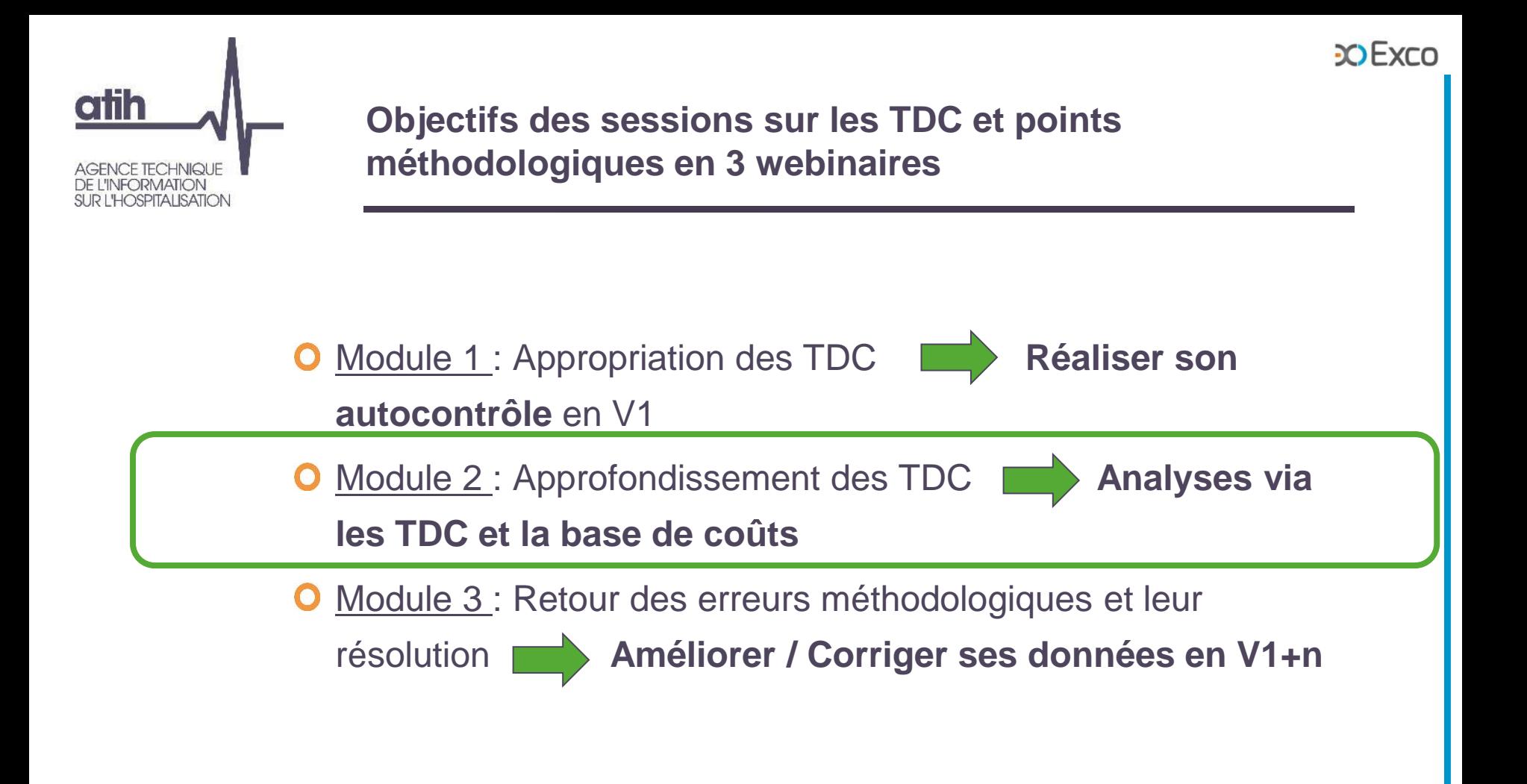

[Support et Enregistrement disponibles sur :](http://echange.atih.sante.fr/)

https://www.atih.sante.fr/enc-mco-donnees-2022

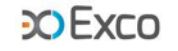

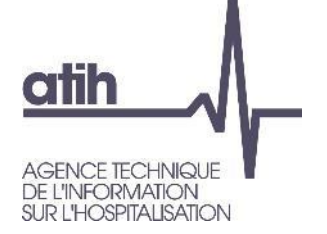

# **SOMMAIRE Module 2**

- **Rappel du processus**
- **Analyses des données de coûts**
- **Focus activité de Dialyse**
- **Analyse des ctm des GHM**
- **Détail des séjours en atypie dans Visual-ENC**

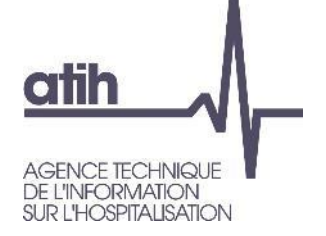

# **SOMMAIRE Module 2**

#### **Rappel du processus**  $\mathbf{O}$

- **Accéder aux tableaux de contrôle (TDC)**
- **Liste des tableaux de contrôle**  $\mathbf{O}$
- **Guide de lecture des TDC**  $\mathbf{O}$
- Analyses liées aux données de coûts
- **O** Focus activité de Dialyse
- Analyse des ctm des GHM
- Détail des séjours en atypie dans Visual-ENC

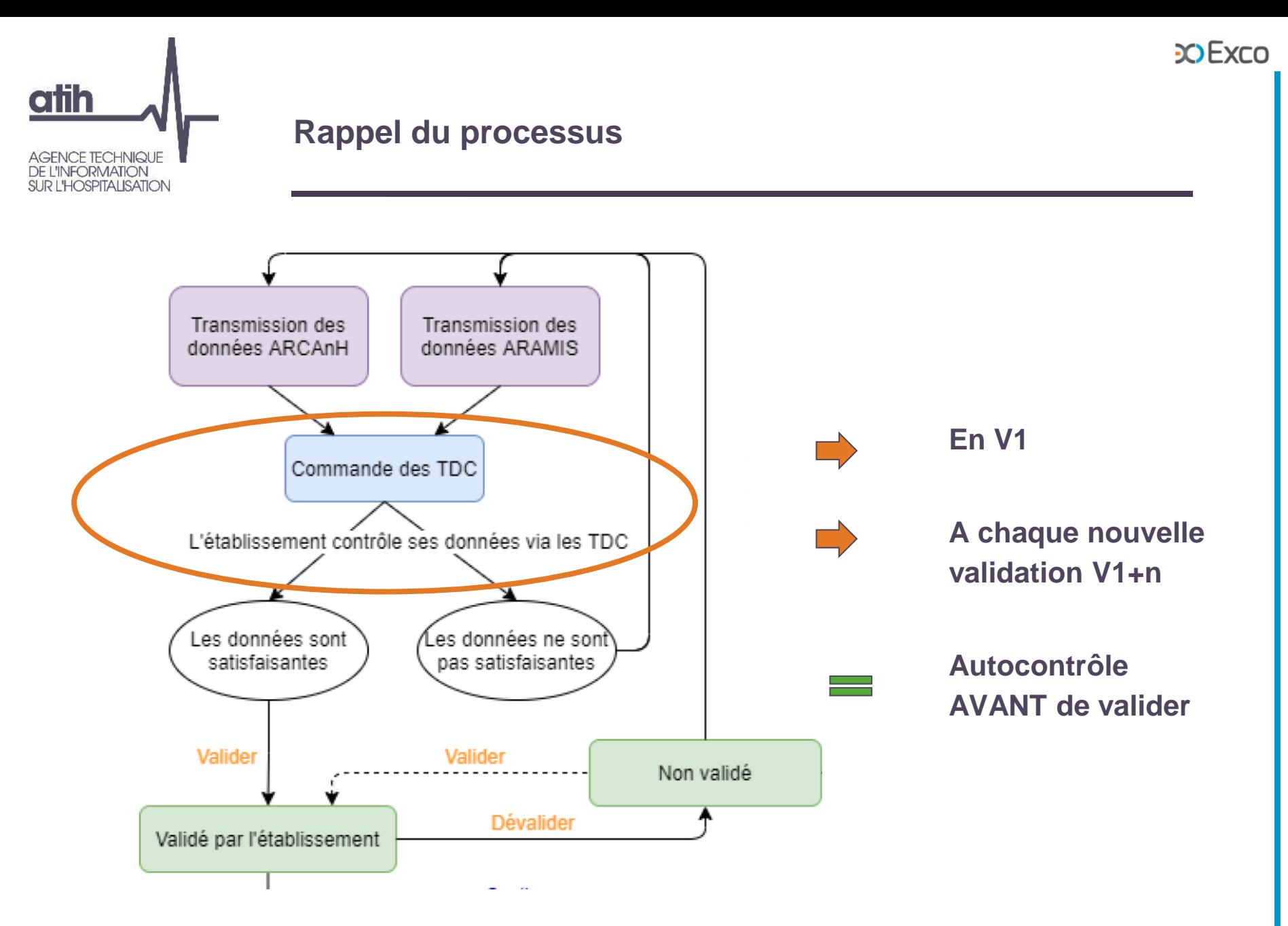

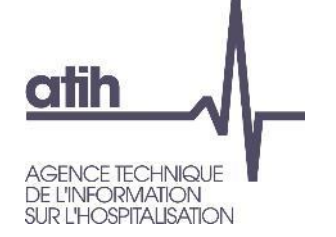

### **Ressources documentaires**

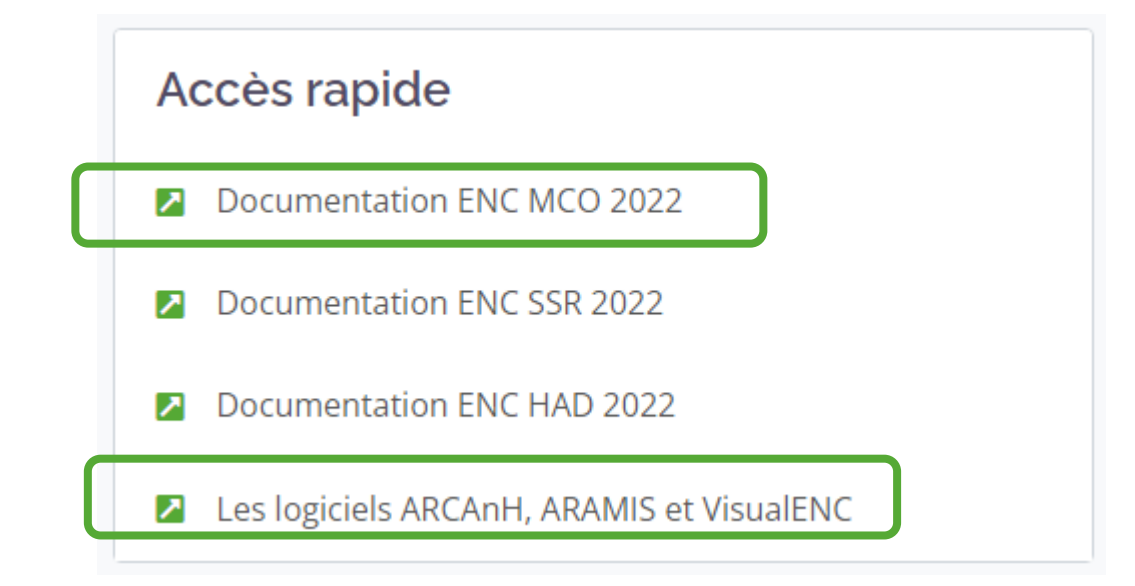

**CO EXCO** 

Les webinaires des 2 précédentes campagnes sont accessibles sur les documentations 2021 et 2020

**atih** AGENCE TECHNIQUE **DE L'INFORMATION SUR L'HOSPITALISATION** 

### **Ressources documentaires**

Webinaires d'information aux outils de l'ENC

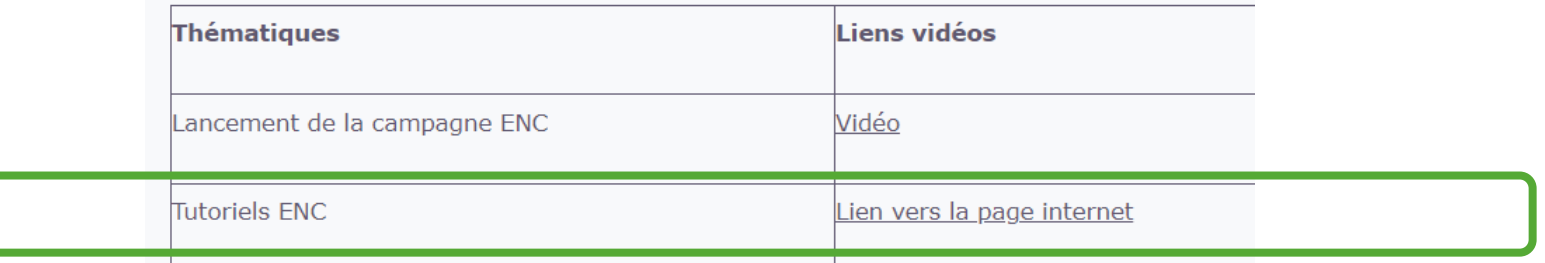

### **Tutoriels vidéo ENC**

21/12/2022 **ARCAnH** 

Phases à réaliser dans le logiciel

#### 21/12/2022

Présentation

Les grandes étapes, le dispositif technique et le calendrier de l'ENC

#### 21/03/2022

#### **ARAMIS**

Présentation du logiciel et des phases à réaliser

### **ARCAnH**

Vous trouverez les tutoriels suivants sur le logiciel ARCAnH :

1. Réaliser la phase d'identification : première étape nécessai

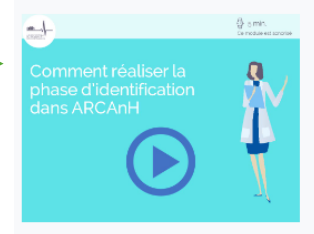

2. L'import du compte financier (CF) dans ARCAnH : démon l'import, en synthèse

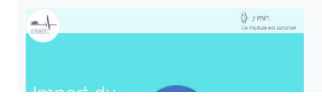

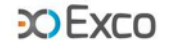

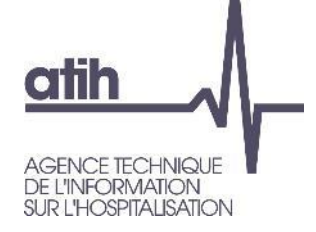

 $\triangle$ 

 $\mathbf O$ 

### **Rappel du processus** Accéder aux tableaux de contrôle (TDC**)**

### **Sur la plateforme e-ENC, la page action permet de :**

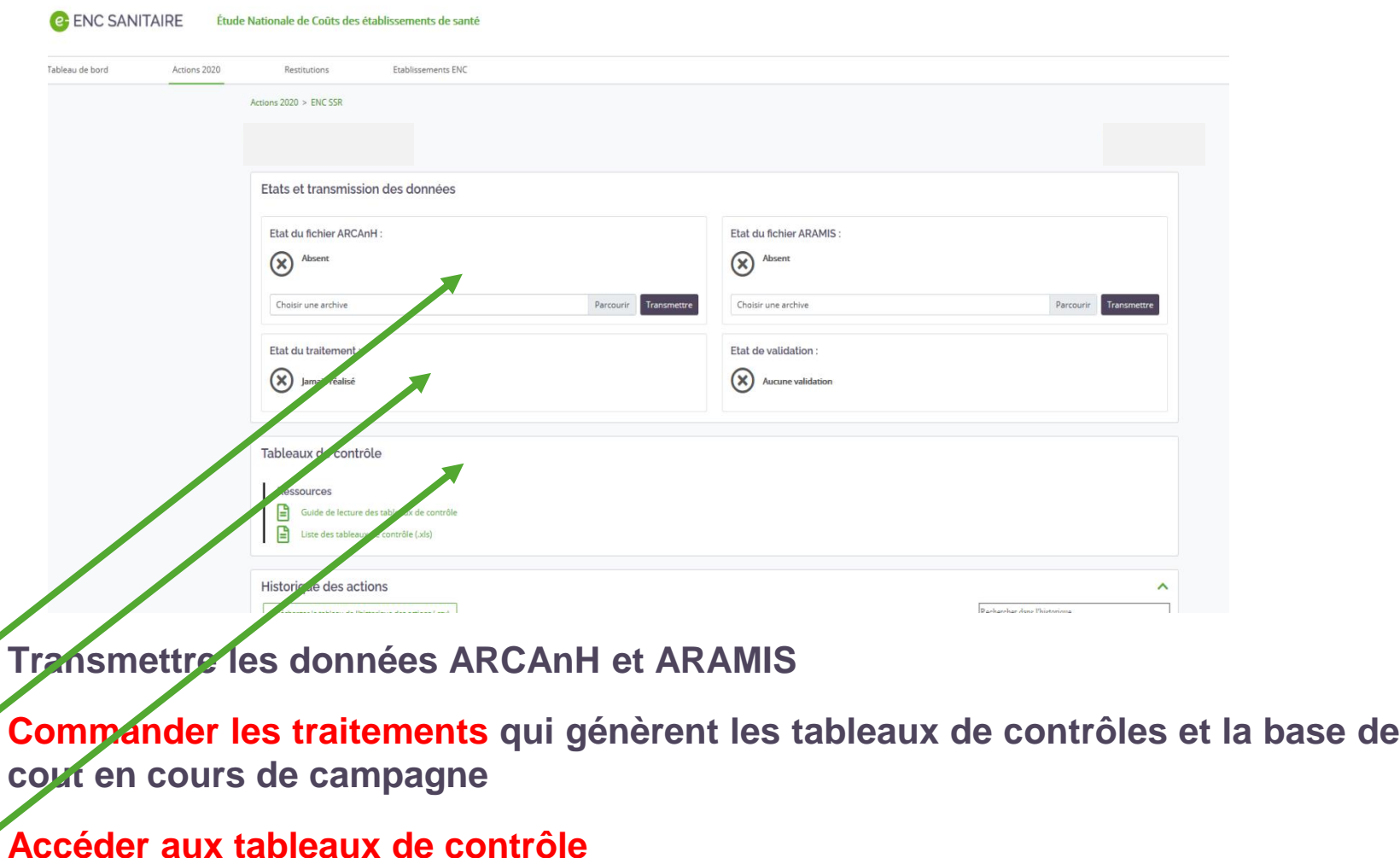

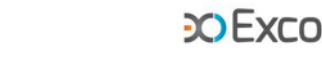

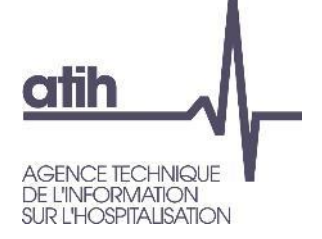

### **Rappel du processus** Accéder aux tableaux de contrôle (TDC**)**

### **Cet item est visible par tous les rôles quand le traitement a réussi :**

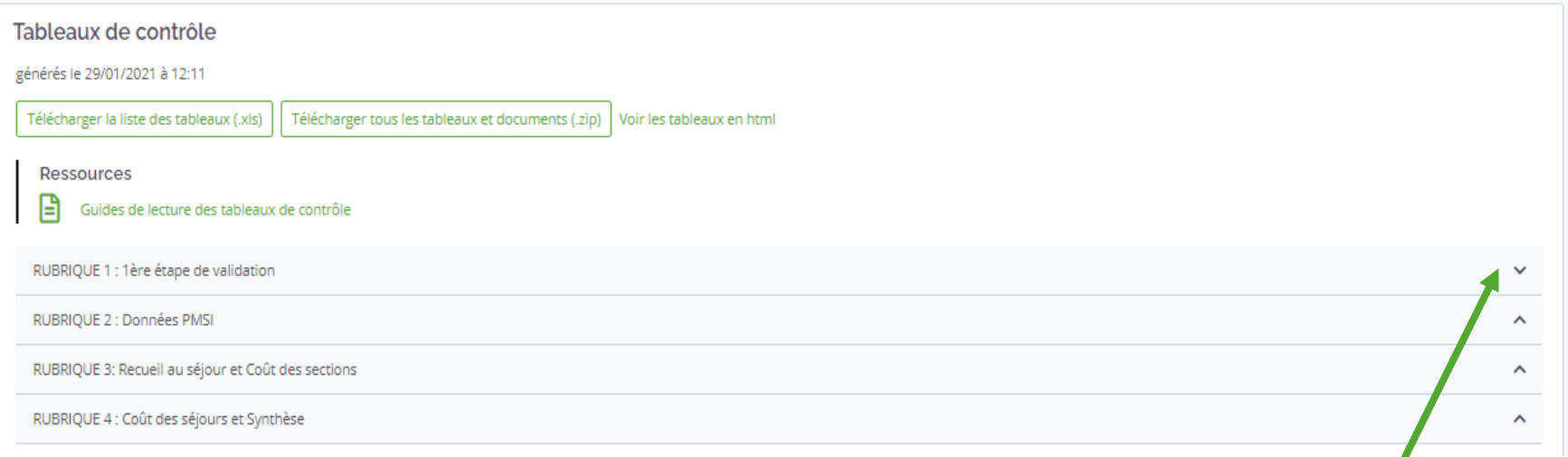

- Possibilité de développer/réduire chaque rubrique des TDC en cliquant sur la flèche à droite de chaque titre de rubrique.
- Plusieurs possibilités de consultation/extraction des tableaux de contrôles : TDC individuel , en téléchargement intégral (zip) et/ou sous excel grâce au dernier document de la dernière rubrique.

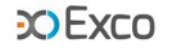

13

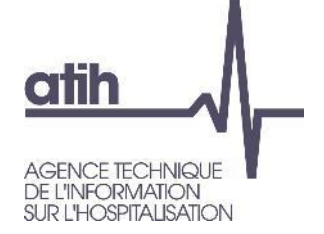

# **Rappel du processus**

Liste des tableaux de contrôle

- **O** Disponible sur la plateforme e-ENC
- **o** 6 rubriques de contrôle (doc et TDC)

## **Etude des rubriques 3 à 5 dans ce module**

- **O** Les rubriques 1 & 2 ont été étudiées au module 1.
- La rubrique 6 comprend l'ensemble des TDC sous format Excel

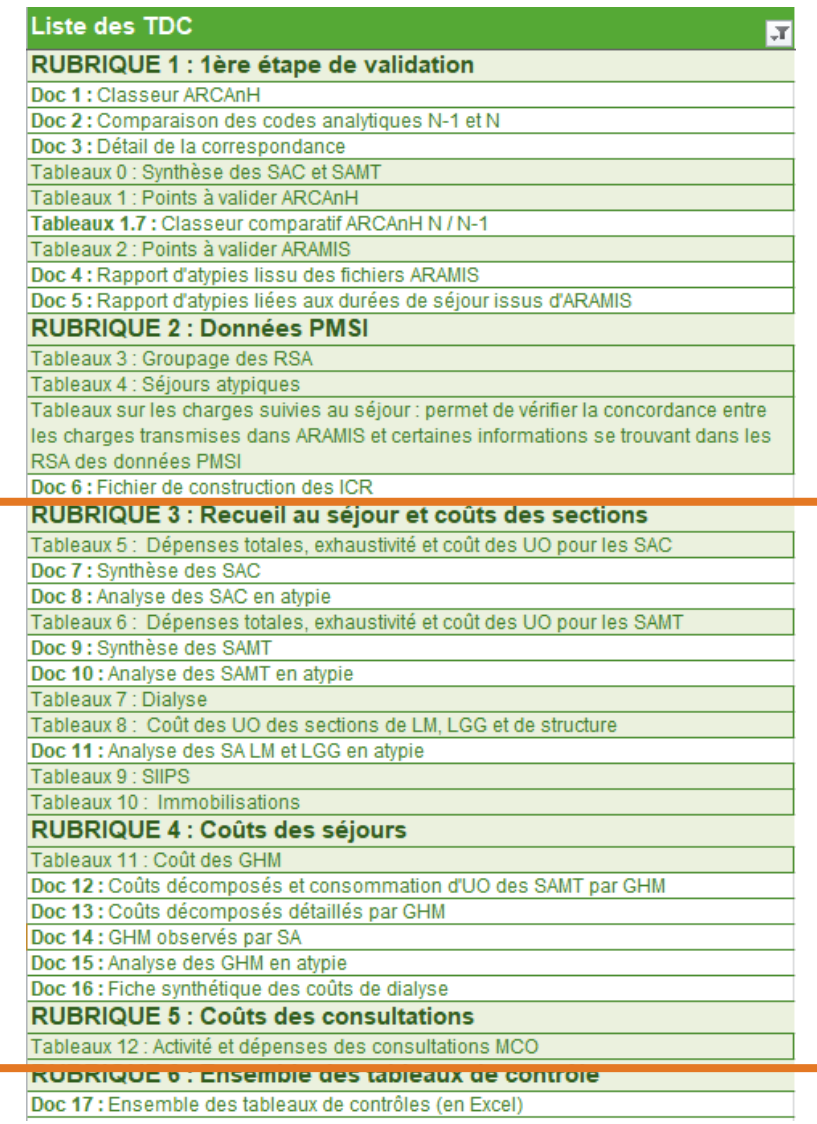

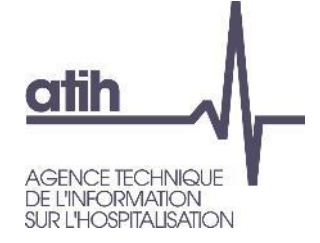

### **Rappel du processus** Guide de lecture des TDC

### **Accessible sur la plateforme e-ENC dans la rubrique des TDC**

**Lien présent sur chaque TDC (html).**

- **Un détail pour chaque TDC**
	- objectif du contrôle
	- point de contrôle (Point Focus)
	- actions correctives préconisées en cas d'anomalie

Tableau 1.1.3 : SAC ajoutées et supprimées par rapport à N-1

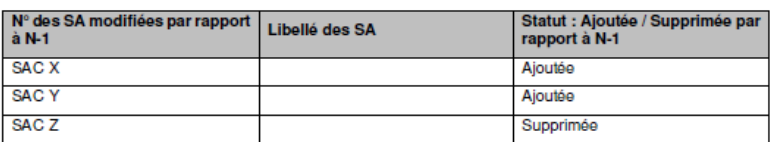

Sont concernées :

```
MCO: SAC
SSR: SAC
HAD: SA intervenants HAD
```
#### Objectif:

Valider les changements de découpage analytique par rapport à l'année précédente

S'il n'y a pas d'écart, le tableau indique « Pas d'écart constaté entre N et N-1 ». Si l'établissement est nouveau, le tableau indique « Non concerné pour cette première année d'étude ».

Source: Toutes les informations de ce tableau sont issues du paramétrage des SA d'ARCAnH N et N-1.

#### **Action:**

L'établissement doit justifier tout changement. La justification devra apparaître dans le rapport de supervision.

C'est aussi le moyen pour le superviseur de vérifier que les recommandations concernant le découpage faites l'année précédente ont bien été mises en œuvre.

**Signalement des anomalies/atypies en toutes lettres (à vérifier, à corriger) ou (la plupart du temps) surlignées en orange ou jaune.**

**COFXCO** 

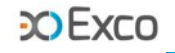

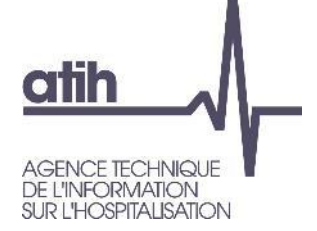

# **SOMMAIRE Module 2**

# **O** Rappel du processus

**Analyses liées aux données de coûts**

**des SAC**

**des SAMT**

**des LM, LGG, Str**

**des Consultations**

**O** Focus activité de Dialyse

Analyse des ctm de GHM

O Détail des séjours en atypie dans Visual-ENC

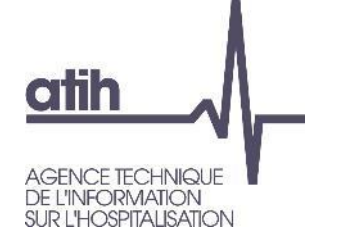

Le **TDC 5.1** calcule le coût journalier (ctj) de chaque SAC, l'évolution de ce ctj par rapport à N-1 et l'écart à la référence

Calcul du ctj d'une SAC :

Total de charges nettes  $+ LM$  (onglet  $4 +$ quote-part de charges de LM issue de la ventilation onglet 7- LOG) **/**

nombre total de journées

(issu du lien UM-SA) **=**

ctj

**COEXCO** 

**Tableau 5.1 : Evolution des charges et des coûts journaliers des SAC entre 2020 et 2021**

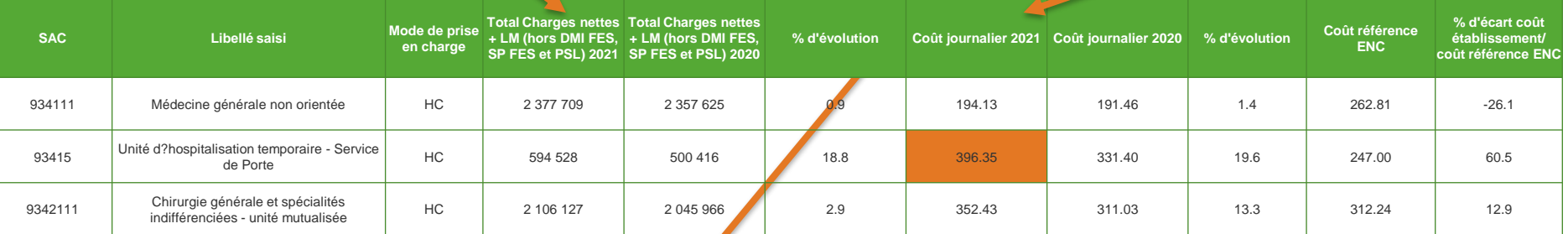

### Rappel Webinaire 1 : source du nombre de journées par SAC (ARAMIS fichier 1 ou 2)

**Tableau 5.2 : Evolution de l'activité des SAC entre 2020 et 2021**

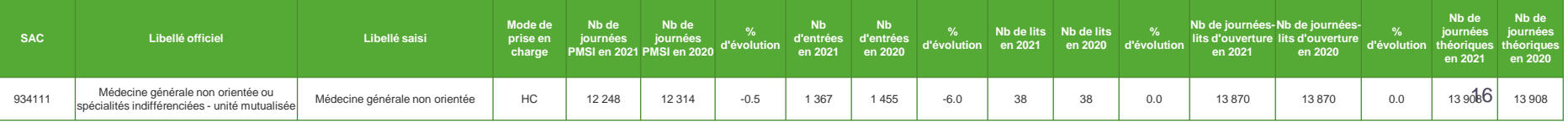

**CO EXCO** 

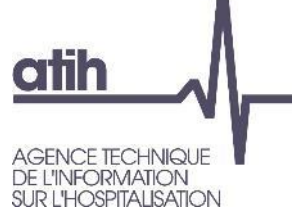

### **Analyse des SAC – charges nettes + LM**

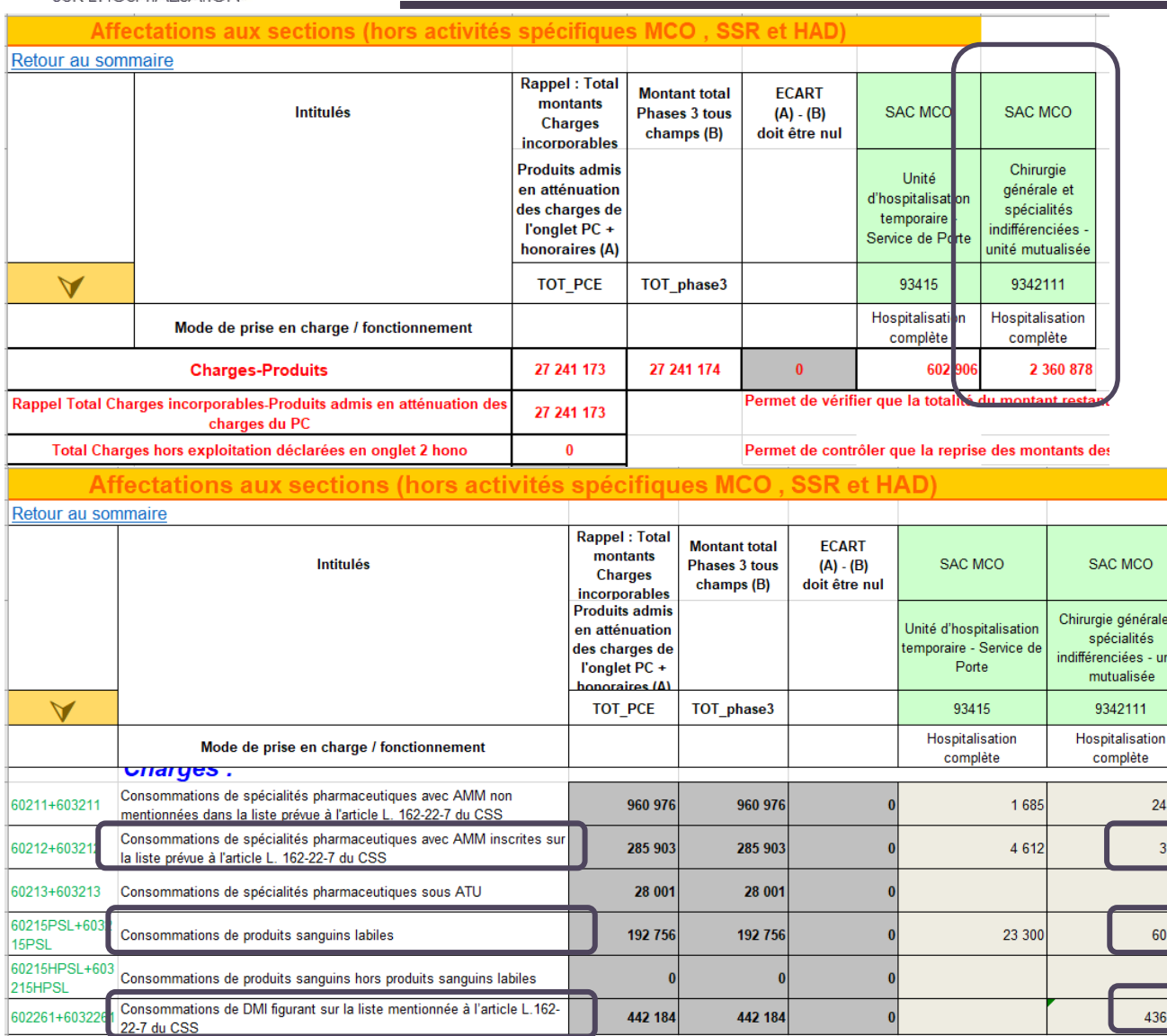

Bas d'onglet 3-SA : montant  $\mathbf{o}$ des charges nettes (charges – produits) affectées directement sur la SAC Chirurgie HC :

2 360 878 €

Déduction des SP FES, O PSL et DMI FES ventilés en onglet 3-SA :

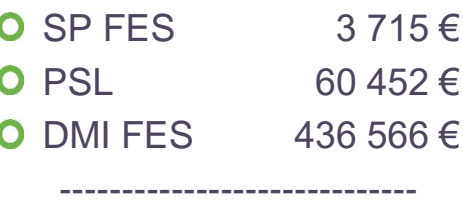

489

**O** Total 500 732  $\epsilon$ 

#### AGENCE TECHNIQUE L'INFORMATION **SUR L'HOSPITALISATION**

atih

### **Analyse des SAC – charges nettes + LM**

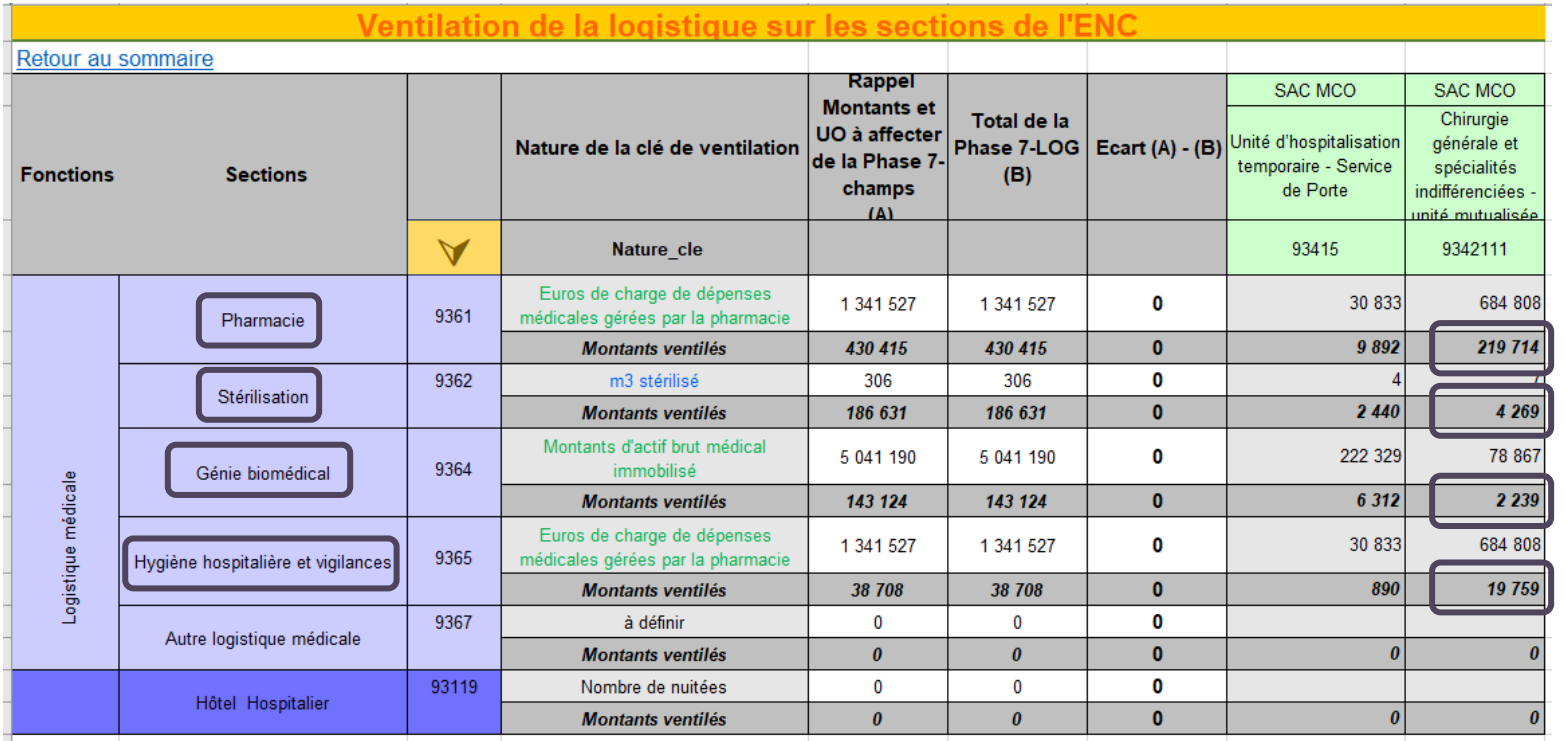

Onglet 7-log : montant des charges indirectes de LM affectées sur la SAC de chirurgie HC grâce  $\mathbf{o}$ aux clés de ventilation :

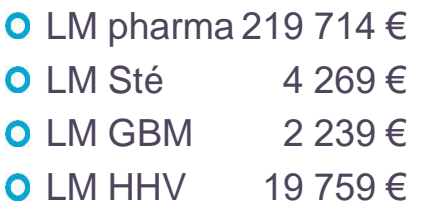

Total = 245 981  $\epsilon$ 

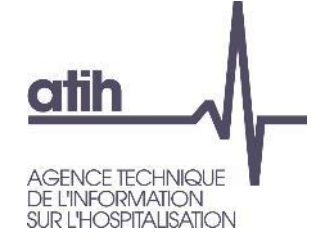

- Coût total de la SAC de Chirurgie HC :  $\bullet$ 
	- O Total des charges nettes ventilés sur la SAC en onglet 3-SA 2 360 878 €
	- O Total des SP FES, PSL & DMI FES à déduire 500 732 €
	- O Total des charges indirectes de LM affectées en onglet 7-log 245 981€

**Soit au total = 2 106 127 €** 

Tableau 5.1 : Evolution des charges et des coûts journaliers des SAC entre 2020 et 2021

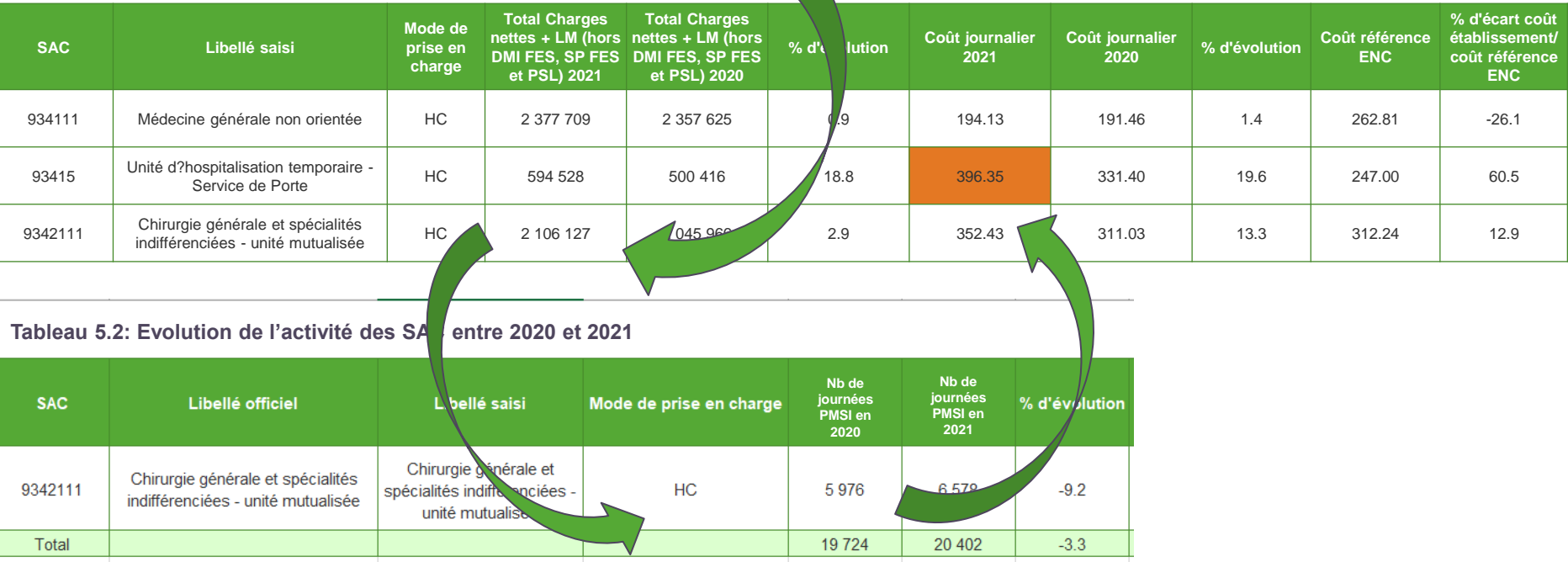

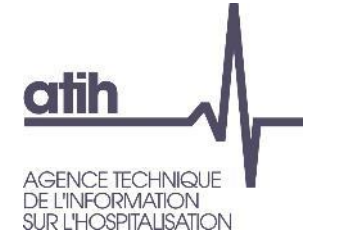

# **Analyse des SAC – identification des atypies**

- Composantes du coût journalier :
	- **O Exclusion des SP FES, DMI FES et PSL**
	- Prise en compte des SP NFES (dont PSHL) et DMI NFES suivis ou non au séjour
	- Calcul à partir des charges nettes ventilées, donc intègre les produits en atténuation et avant déduction en onglet 6-cd
		- Ce ctj n'est donc pas celui qui sera utilisé pour la valorisation des séjours, celui-ci étant calculé en intégrant uniquement les charges résiduelles (fonction des suivis au séjour).
- Identification des atypies à analyser :
	- O Ctj en écart de +/-50% à la référence
	- **O** Ctj en écart de  $+/-$  40 à 50% à la réf  $+$  écart de  $+/-30$ % à N-1
	- **O** SAC avec moins de 100 journées
		- Si les SAC en atypie représentent de 10% des dépenses des SAC : couleur jaune
		-

Si les SAC en atypie représentent + de 10% des dépenses des SAC : couleur orange

Dans ce dernier cas, les SAC sont reprises en fichier CSV des atypies à commenter au RS

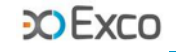

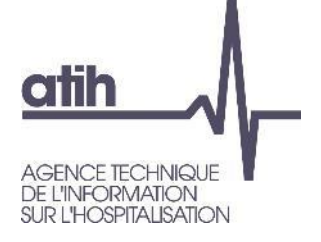

### Le **TDC 5.4.1** compare la décomposition des ctj entre N et N-1

**Tableau 5.4.1 : Aide à l'analyse des coûts journaliers à partir des charges en coût par jour (tous titres de dépenses confondus)**

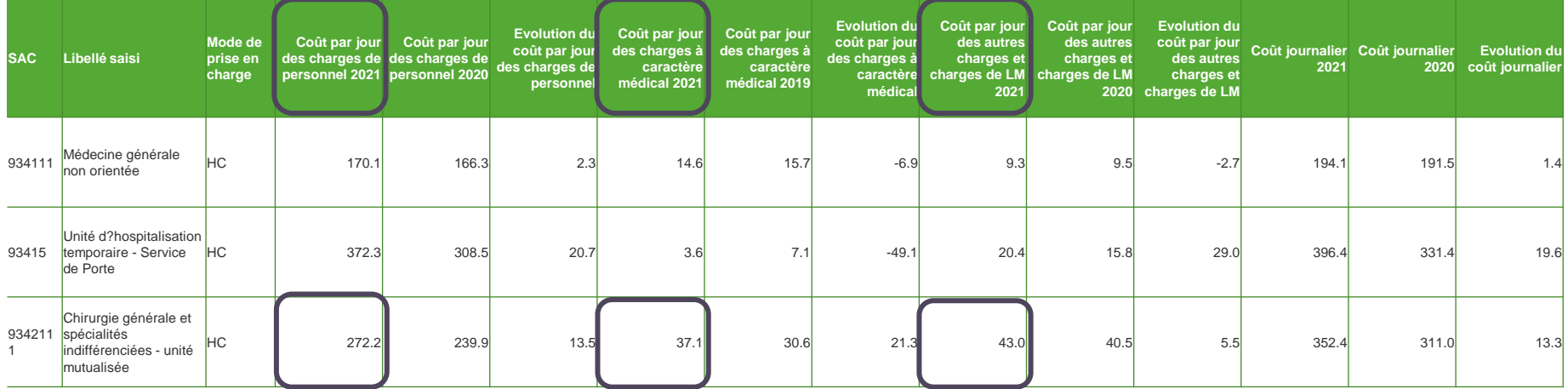

### Exemple avec SAC 9342111 chirurgie HC (5 976 journées)

- Charges de personnel : 1 626 934 € / 5 976 j = 272.2 €  $\mathbf O$ 
	- Charges à caractère médical :  $221\,946 \in / 5\,976$  j = 37.1  $\in$
- Autres charges et charges de LM :  $257\,246 \leq 76$  j = 43.0  $\in$

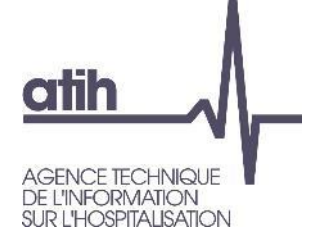

### Le **TDC 5.4.4** compare la décomposition des ctj entre N et la référence

**Tableau 5.4.4 : Aide à l'analyse des coûts journaliers par rapport au coût de référence à partir des charges - en coût par jour (tous titres de dépenses confondus)**

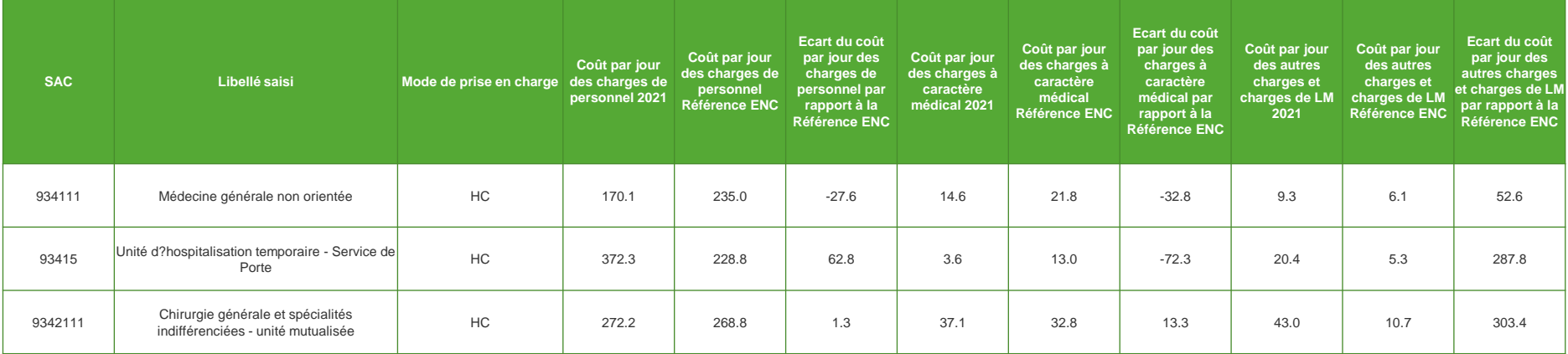

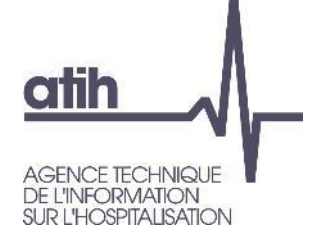

Les **TDC 5 suivants** reprennent pour chacune des 3 catégories de charges des

TDC 5.4 (personnel, charges médicales, autres charges) le détail des charges par poste

**COFXCO** 

Le **TDC 5.5.1** détaille l'évolution du coût journalier de frais de personnel (PS / SF / PM / PA / PDS / honoraires PH / rémunération à l'acte)

Tableau 5.5.1 : Aide à l'analyse des coûts journaliers à partir des charges de personnel en coût par jour (tous titres de dépenses confondus) Partie 1/2 : Année 2021

| <b>SAC</b> | Libellé saisi                               | Mode de prise en<br>charge | charges de<br>personnel 2021 | Coût par jour des Coût par jour des Coût par jour des Coût par jour des Coût par jour des<br>charges de<br>personnel PS 2021 personnel SF 2021 personnel PM 2021 personnel PA 2021 | charges de | charges de | charges de | Coût par jour des<br>charges de<br>personnel PDS<br>2021 | honoraires de PH<br>2021 | Coût par jour des Coût par jour de la<br>rémunération à<br>l'acte 2021 |
|------------|---------------------------------------------|----------------------------|------------------------------|----------------------------------------------------------------------------------------------------|------------|------------|------------|----------------------------------------------------------|--------------------------|------------------------------------------------------------------------|
| 9342461101 | Orthopédie - traumatologie - 101            | <b>HC</b>                  | 295.2                        | 138.3                                                                                                    | 0.0        | 58.9       | 43.5       | 53.4                                                     | 1.0                      | 0.0                                                                    |
| 934248     | Urologie                                    | <b>HC</b>                  | 350.6                        | 217.9                                                                                                    | 0.0        | 43.1       | 79.6       | 10.0                                                     | 0.0                      | 0.0                                                                    |
| 9343111    | Obstétrique avec possibilités chirurgicales | <b>HC</b>                  | 164.2                        | 66.9                                                                                                    | 0.2        | 32.5       | 60.1       | 4.5                                                      | 0.0                      | 0.0                                                                    |

Tableau 5.5.1 : Aide à l'analyse des coûts journaliers à partir des charges de personnel en coût par jour (tous titres de dépenses confondus)

Partie 2/2 : Année 2020

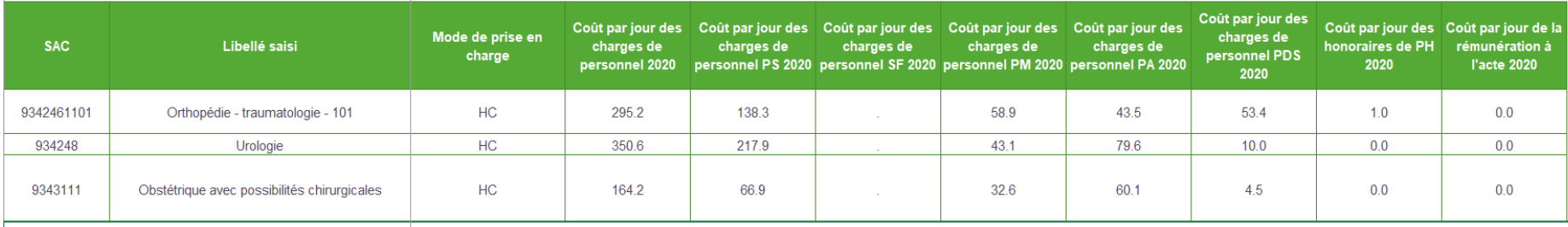

23 (TDC 5.5.3 évolution en %age – TDC 5.5.2 évolution des poids de charges)

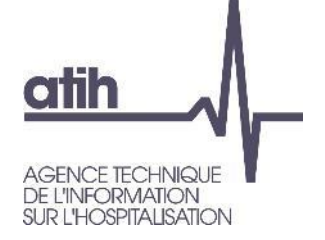

**COEXCO** 

## Le **TDC 5.6.1** détaille l'évolution du coût journalier des charges médicales (SP NFES / ATU / DMI NFES / CM / matériels / entr-maint des matériels / STM)

**Tableau 5.6.1 : Aide à l'analyse des coûts journaliers à partir des charges à caractère médical en coût par jour (tous titres de dépenses confondus) Partie 1/2 : Année 2021**

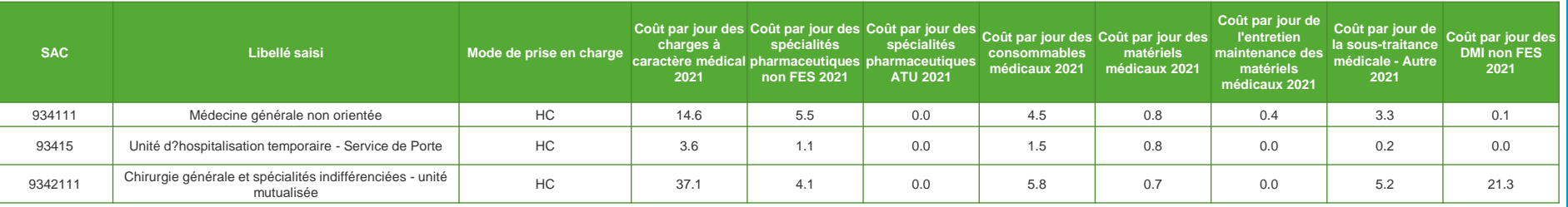

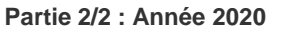

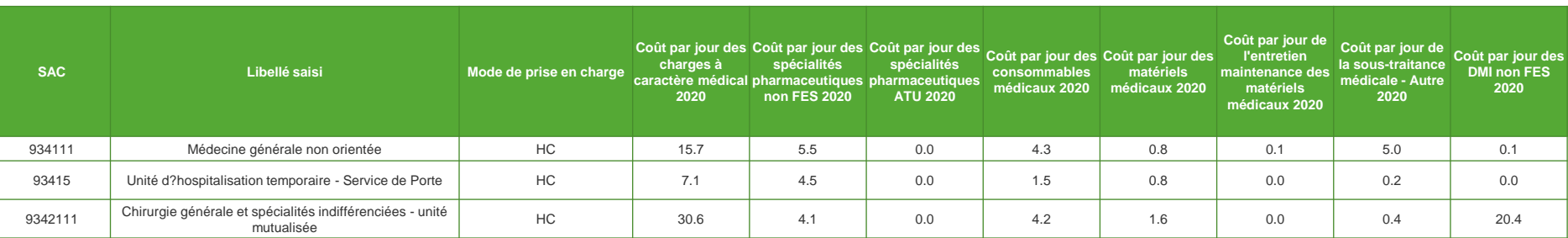

24 (TDC 5.6.3 Evolution en % – TDC 5.6.2 Evolution des poids de charges)

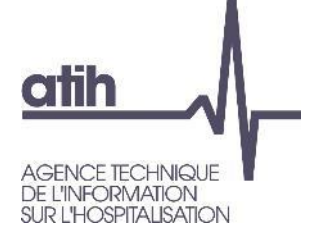

### Le **TDC 5.7.1** détaille l'évolution du coût journalier des autres charges (transport patient / participation / autres dépenses / LM détaillée et LGG HH)

#### **Tableau 5.7.1 : Aide à l'analyse des coûts journaliers à partir des autres charges et charges de LM en coût par jour (tous titres de dépenses confondus)**

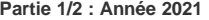

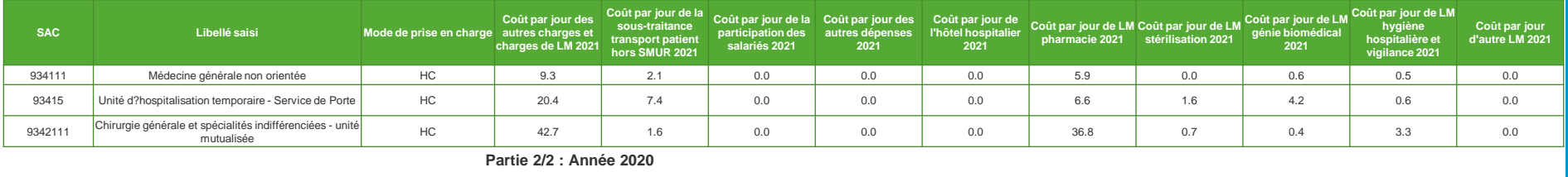

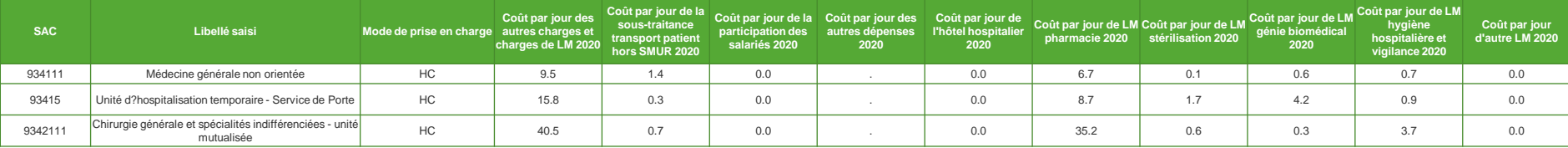

(TDC 5.7.3 évolution en %age – TDC 5.7.2 évolution des poids de charges)

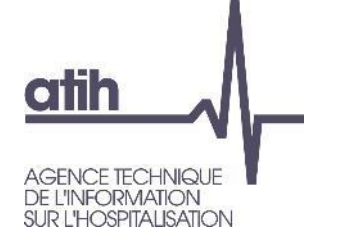

### **Analyse des SAC – SAC de réanimation - omégas**

#### Outre le ctj des SAC de réanimation une analyse attendue sur le ctu d'omégas  $\mathbf{O}$

**Tableau 5.8 : Evolution des omégas pour les SAC de réanimation**

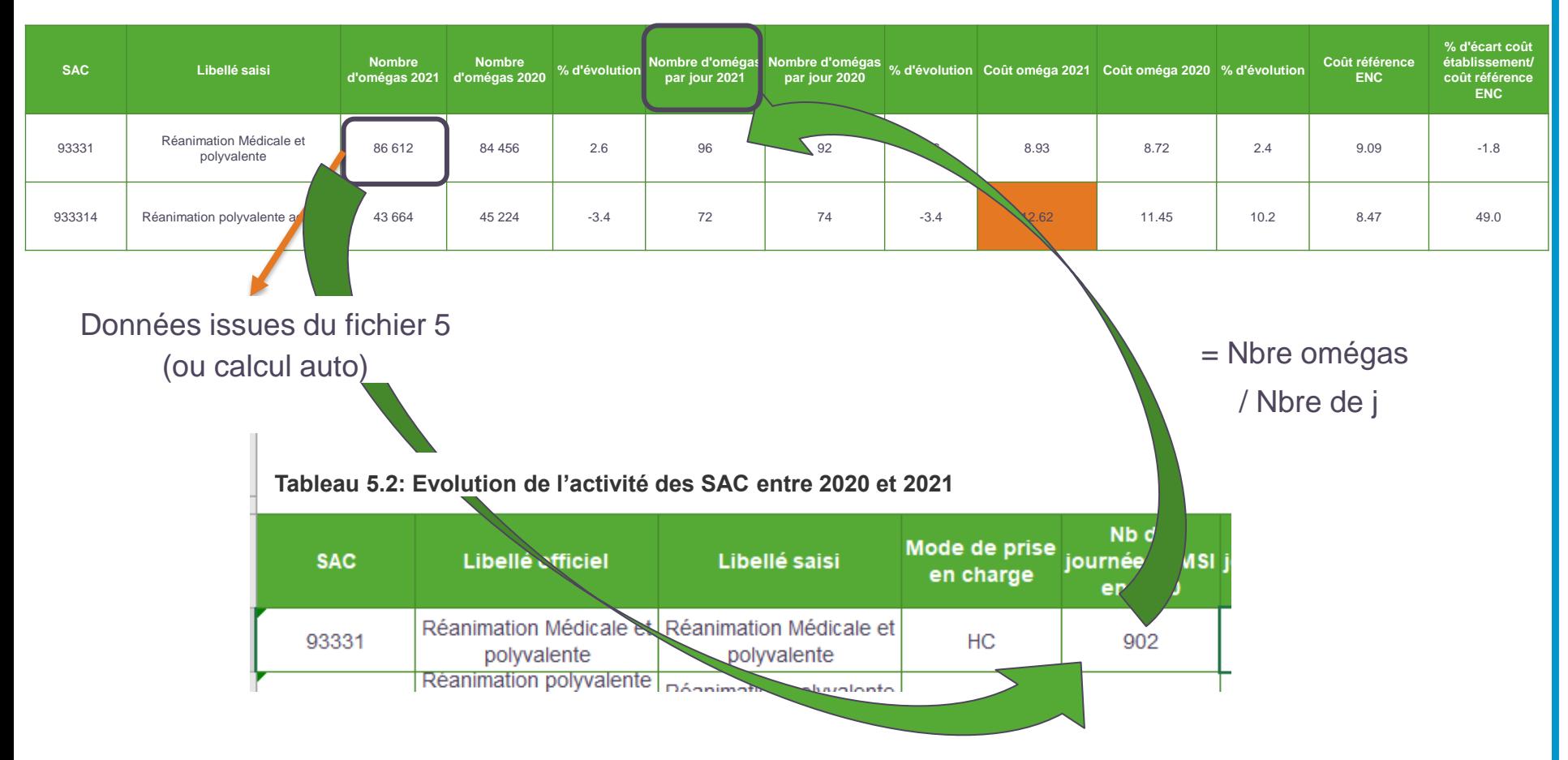

**CO Exco** 

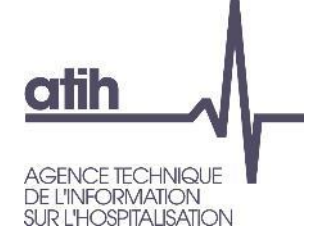

**PARTICIP** 

Produits déduits

9 6 6 5

### **Analyse des SAC – SAC de réanimation - omégas**

**CO EXCO** 

#### Outre le ctj des SAC de réanimation une analyse attendue sur le ctu d'omégas  $\bullet$

**Tableau 5.8 : Evolution des omégas pour les SAC de réanimation**

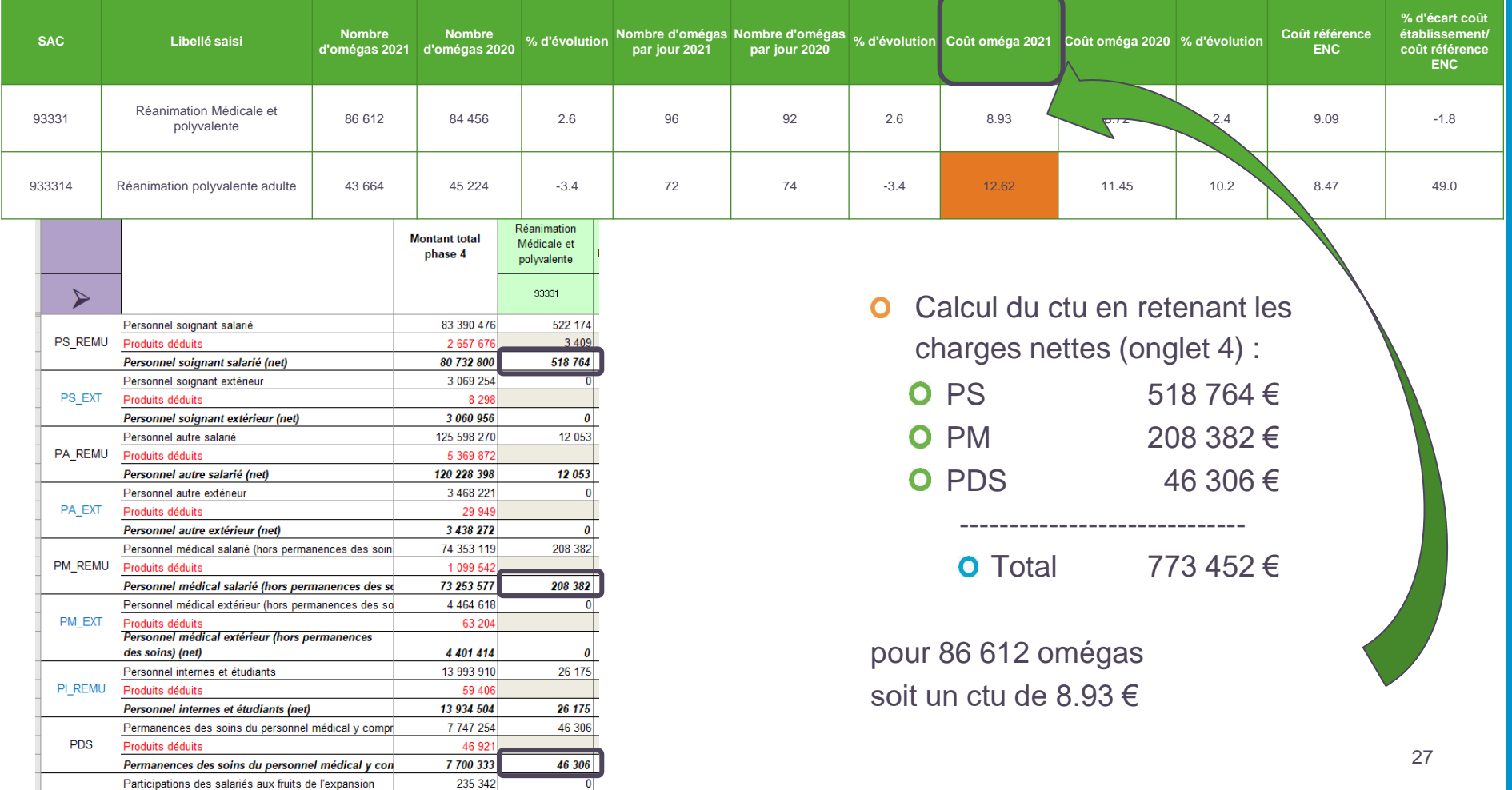

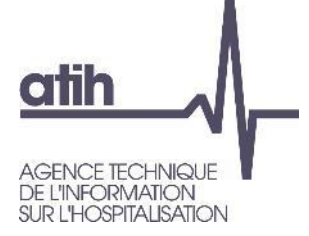

### **Analyse des SAMT – analyse des natures d'UO déclarées**

**CO EXCO** 

Le **TDC 6.2** contrôle la nature d'UO déclarée en N et N- à la nature d'UO attendue  $\mathbf O$ 

**Tableau 6.2 : Evolution de l'activité des SAMT entre 2020 et 2021**

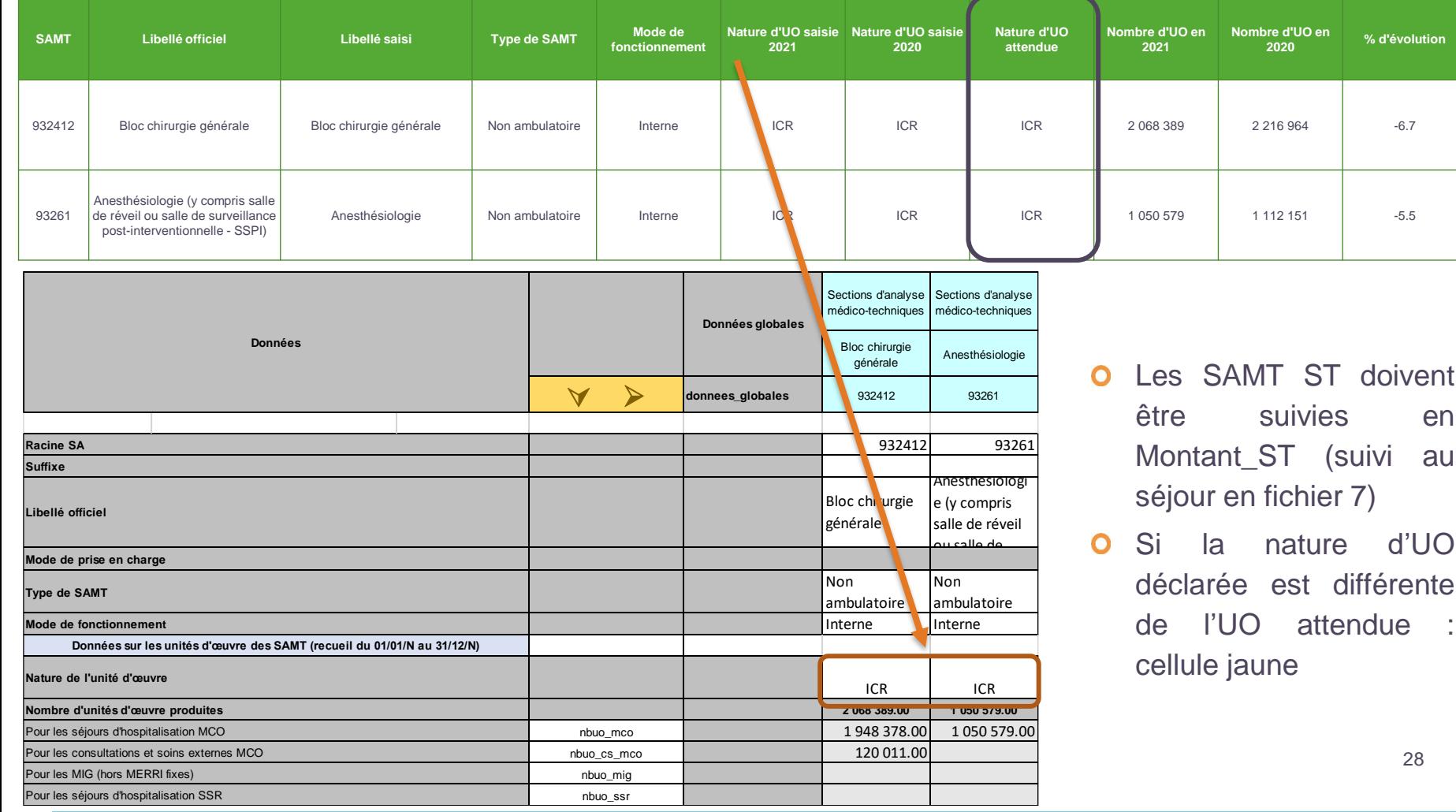

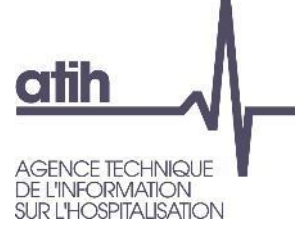

# **Analyse des SAMT – analyse des variations d'activité**

**CO EXCO** 

#### Le **TDC 6.2** compare le nbre d'UO déclarées en onglet DA en N et N-1  $\mathbf O$

**Tableau 6.2 : Evolution de l'activité des SAMT entre 2020 et 2021**

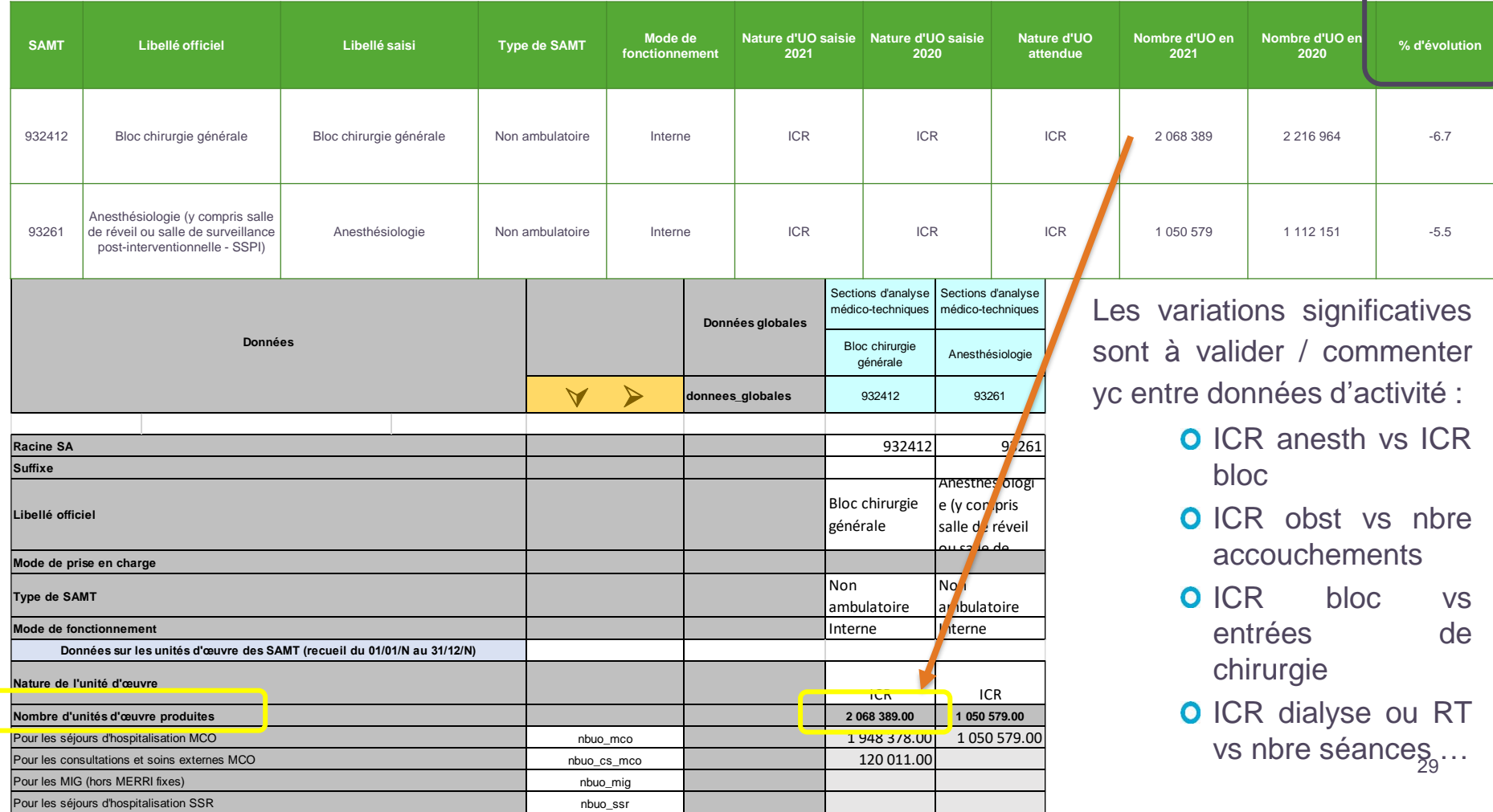

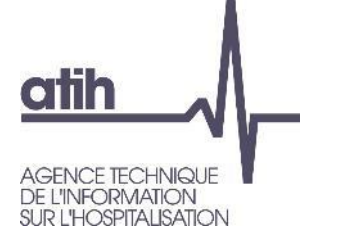

# **Analyse des SAMT – analyse des variations d'activité**

30

**CO EXCO** 

Les **TDC 6.3** détaillent la répartition des UO de l'onglet DA par type de bénéficiaires et comparent cette répartition en N et N-1

**Tableau 6.3.1 : Nombre d'UO par type de bénéficiaire - Année 2021**

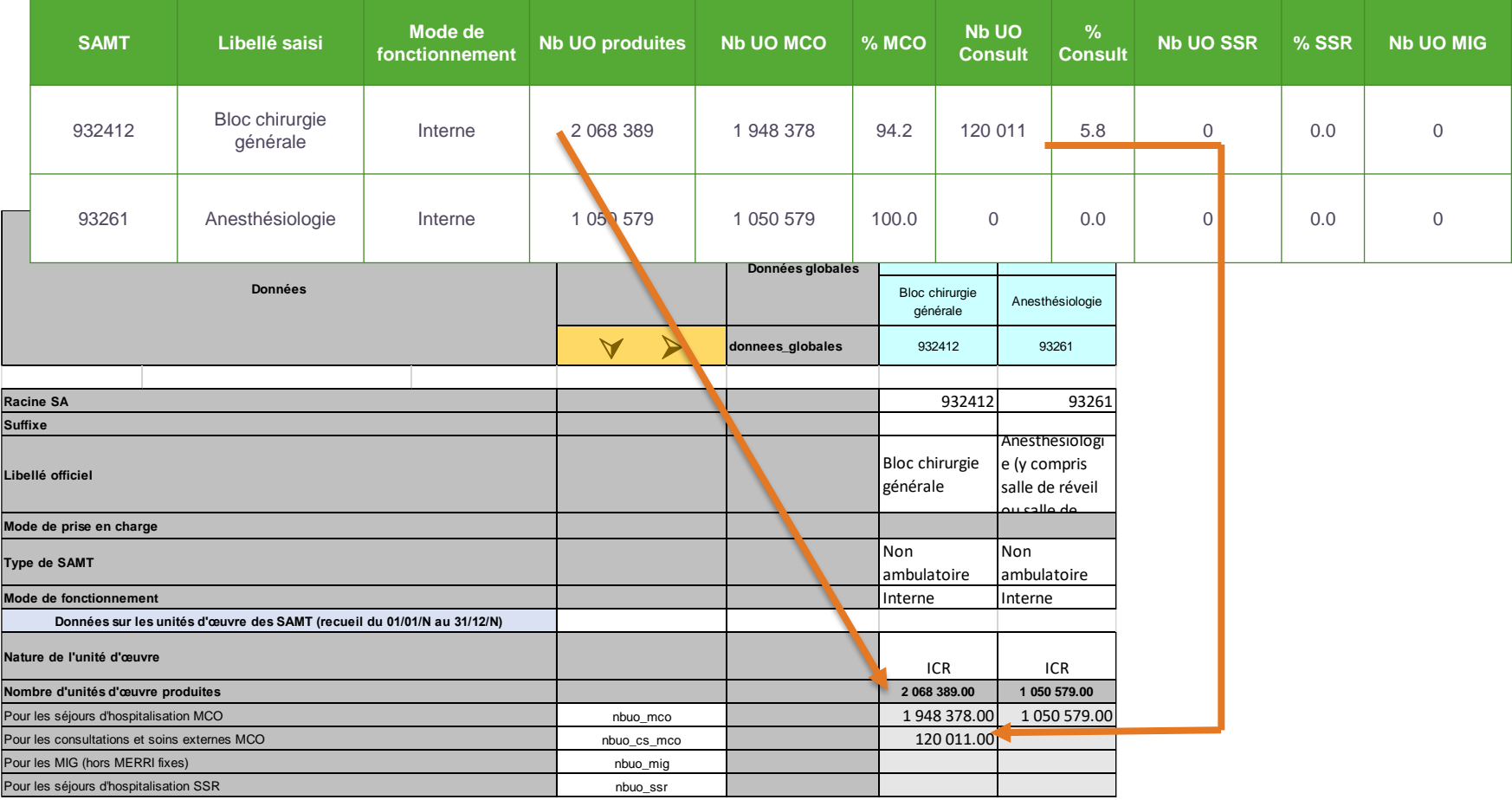

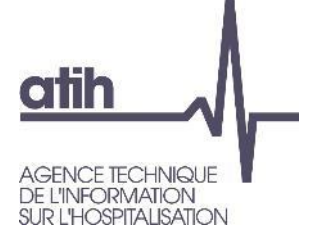

# **Analyse des SAMT – analyse des variations d'activité**

**CO Exco** 

Les **TDC 6.3** détaillent la répartition des UO en onglets DA entre différents bénéficiaires et comparent cette répartition sur N et N-1

**Tableau 6.3.1 : Nombre d'UO par type de bénéficiaire - Année 2021**

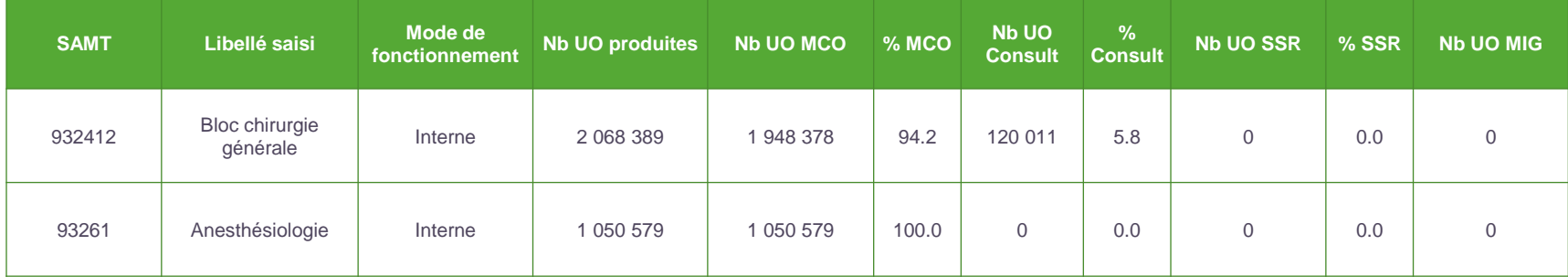

#### **Tableau 6.3.2 : Evolution du nombre d'UO par type de bénéficiaire par rapport à 2020**

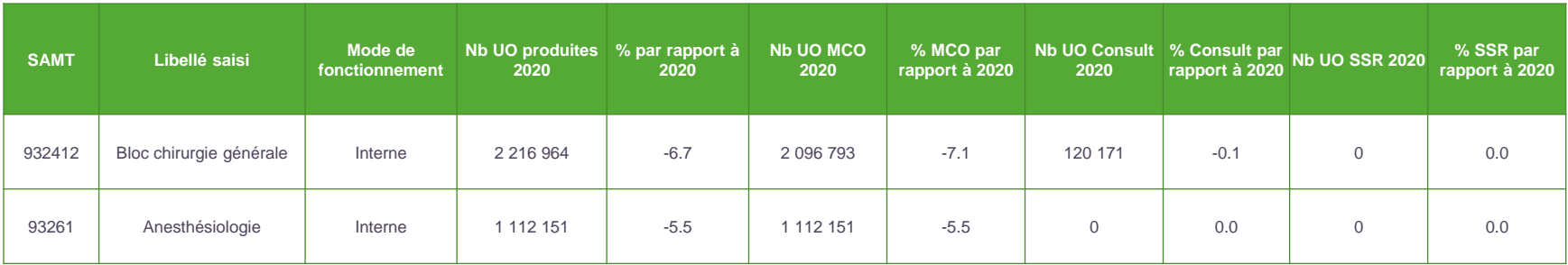

Rappel Webinaire n°1 concernant les comparaisons entre UO déclarées en onglet DA s/ patients MCO et données ARAMIS (charte qualité)<sup>31</sup>

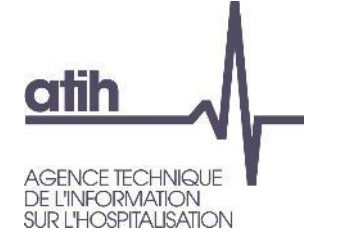

Le **TDC 6.1** calcule le coût unitaire (ctu) de chaque SAMT, l'évolution de ce ctu par rapport à N-1 et l'écart à la référence

nombre d'UO

Calcul du ctu d'une SAMT :

(déclarées en onglet DA) ventilation onglet 7- LOG) **/ =** Total de charges nettes  $+ LM$  (onglet  $4 +$ quote-part de charges de LM issue de la

**Tableau 6.1 : Evolution des charges et des coûts d'UO des SAMT entre 2018 et 2019 Tableau 6.1: Evolution des charges et des coûts d'UO des SAMT entre 2019 et 2020**

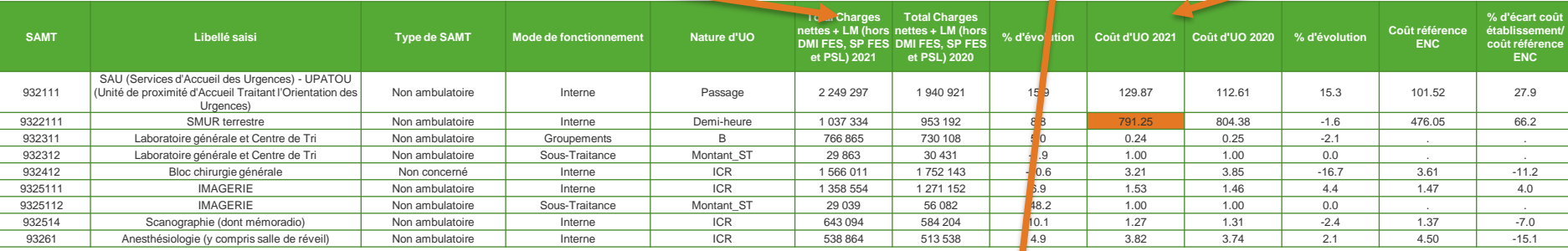

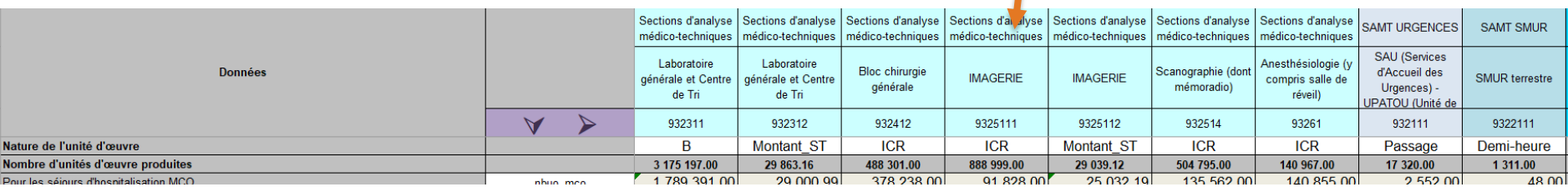

**COEXCO** 

ctu

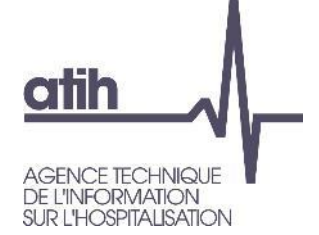

- Le détail des charges nettes + LM ventilées est identique à la méthodologie détaillée sur les SAC
- Les TDC détaillés sur l'aide à l'analyse des ctu sont similaires
	- TDC 6.5.1 compare la décomposition des ctu entre N et N-1
	- TDC 6.5.2 compare les poids de charge entre N et N-1
	- TDC 6.5.3 compare les poids de charges entre N et la référence
	- TDC 6.6.1 détaille l'évolution du coût par UO des charges de personnel
	- TDC 6.7.1 détaille l'évolution du coût par UO des charges médicales
	- TDC 6.8.1 détaille l'évolution du coût par UO des autres charges

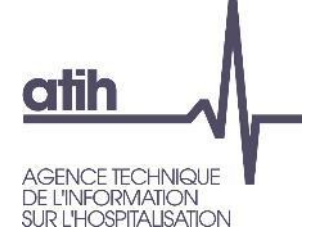

Identification des atypies à analyser :

O Ctu en écart de +/-50% à la référence

 $\bullet$  Ctu en écart de +/- 40 à 50% à la réf + écart de +/-30% à N-1

**O SAMT avec moins de 100 UO** 

Si les SAMT en atypie représentent - de 10% des dépenses des SAMT : couleur jaune

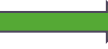

Si les SAMT en atypie représentent + de 10% des dépenses des SAMT : couleur orange

Dans ce dernier cas, les SAMT en atypie sont reprises en fichier csv des atypies à commenter au RS

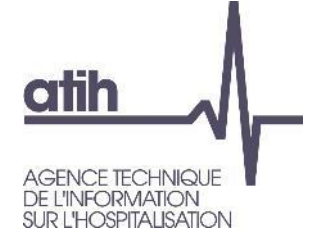

# **Analyse des SAMT – exemple**

#### **Tableau 6.2 : Evolution de l'activité des SAMT entre 2020 et 2021**

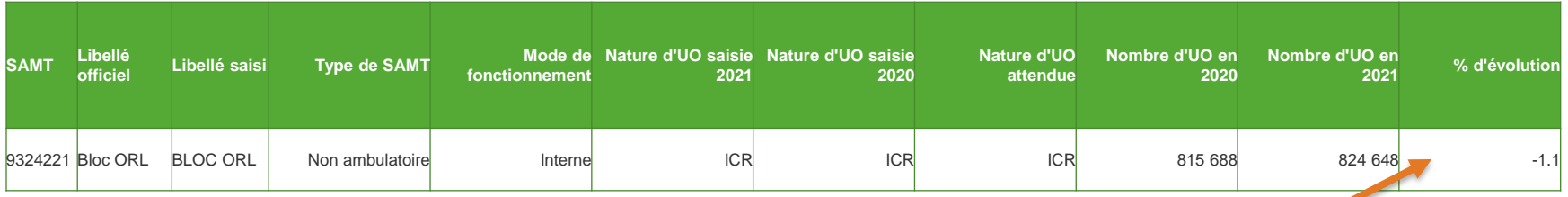

#### **Tableau 6.1 : Evolution des charges et des coûts d'UO des SAMT entre 2020 et 2021**

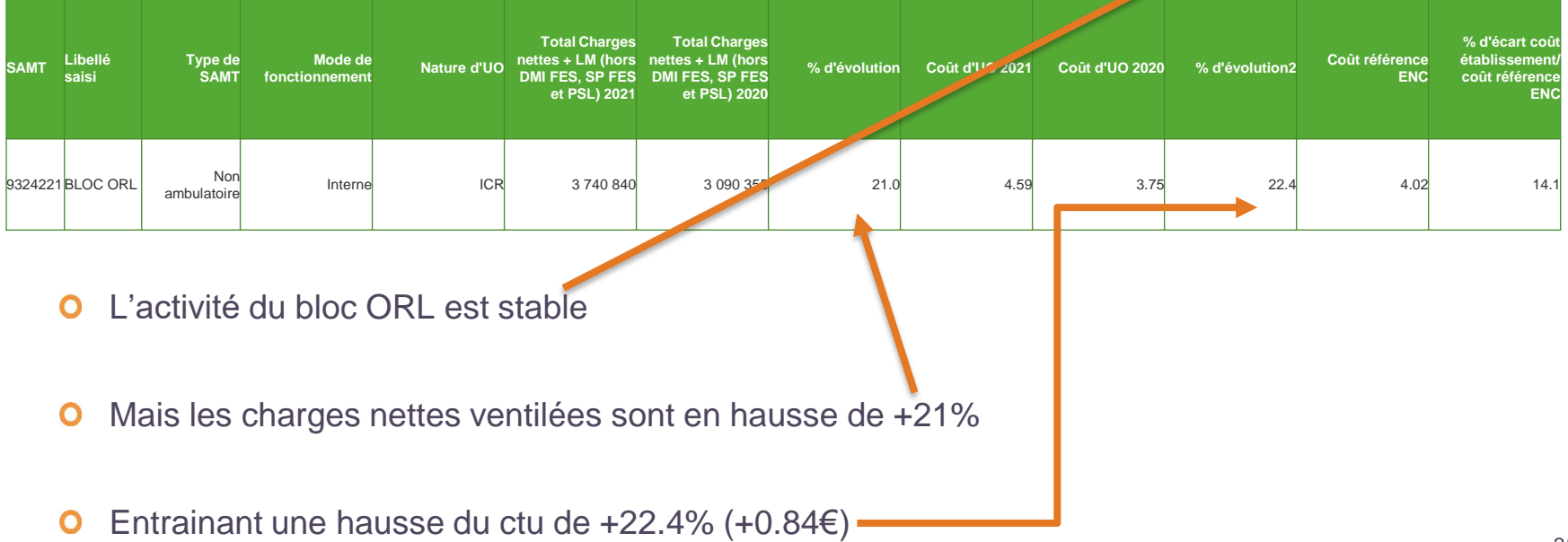

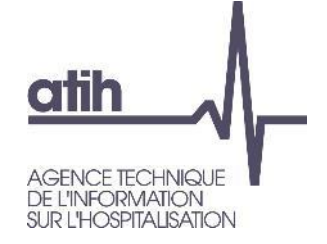

#### **Tableau 6.5.1 : Aide à l'analyse des coûts unitaires à partir des charges en coût par unité (tous titres de dépenses confondus)**

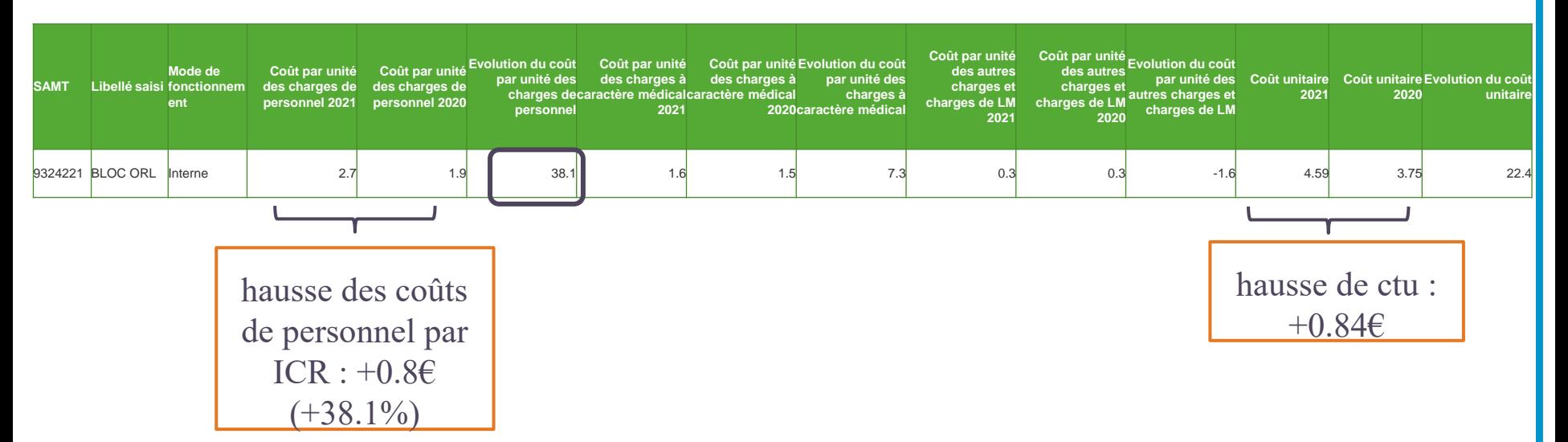

La hausse de ctu de 0.84€ est principalement liée à la hausse des frais de personnel  $\mathbf{o}$ 

La hausse des frais de personnel est de  $2.7 - 1.9 = 0.8€$  par ICR  $\mathbf{o}$ 

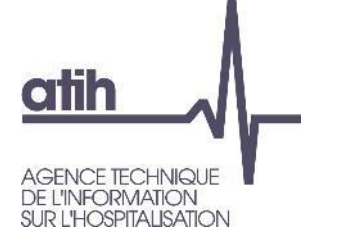

### **Analyse des SAMT – exemple**

#### **Tableau 6.6.1 : Aide à l'analyse des coûts unitaires à partir des charges de personnel en coût par unité (tous titres de dépenses confondus)**

**Partie 1/2 : Année 2021**

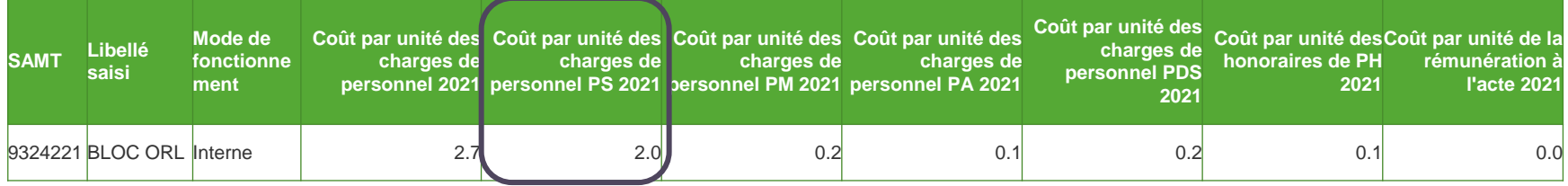

#### **Partie 2/2 : Année 2020**

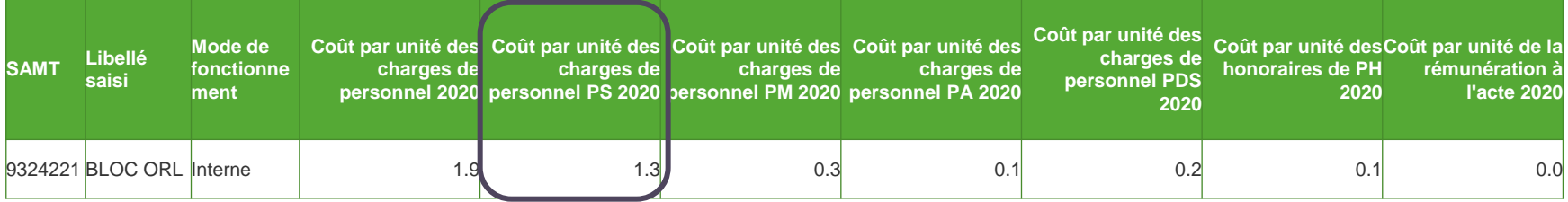

- La hausse des frais de personnel est principalement due aux charges de PS  $\mathbf O$
- La hausse du coût de PS par ICR passe de 1.3€ en 2020 à 2.0€ en 2021 soit +0.7€ O
- La hausse totale de ctu (0.84€) est due pour 83% à la hausse des charges PSO

**AGENCE TECHNIQUE** DE L'INFORMATION<br>SUR L'HOSPITALISATION

atih

### **Analyse des SAMT – exemple**

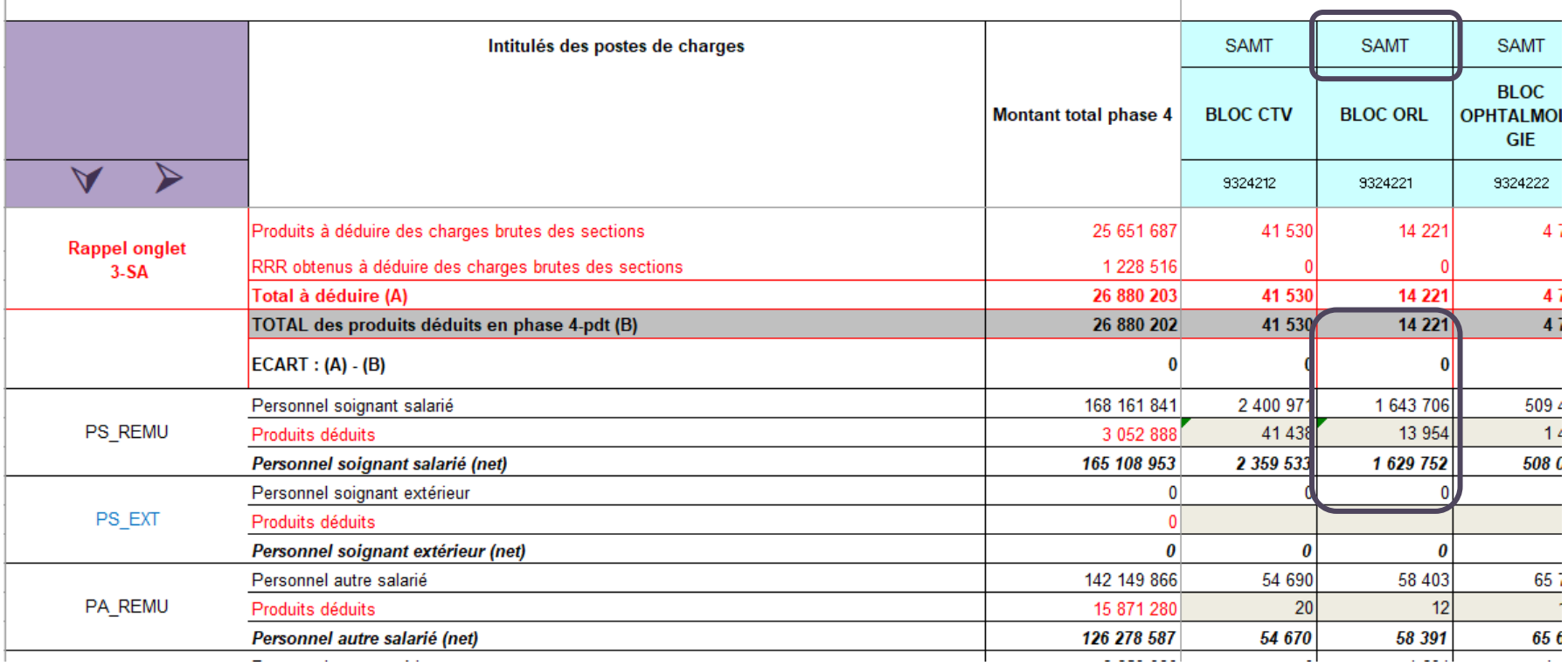

Les charges nettes de PS (onglet 4-pdt) ne concernent que des PS salariés

1 643 706€ pour 815 688 ICR  $\qquad \qquad \blacksquare$  soit 2 € par ICR

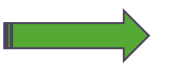

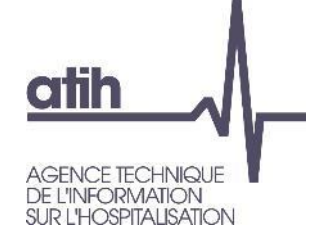

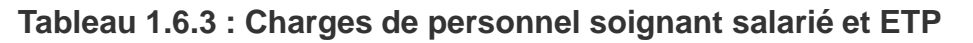

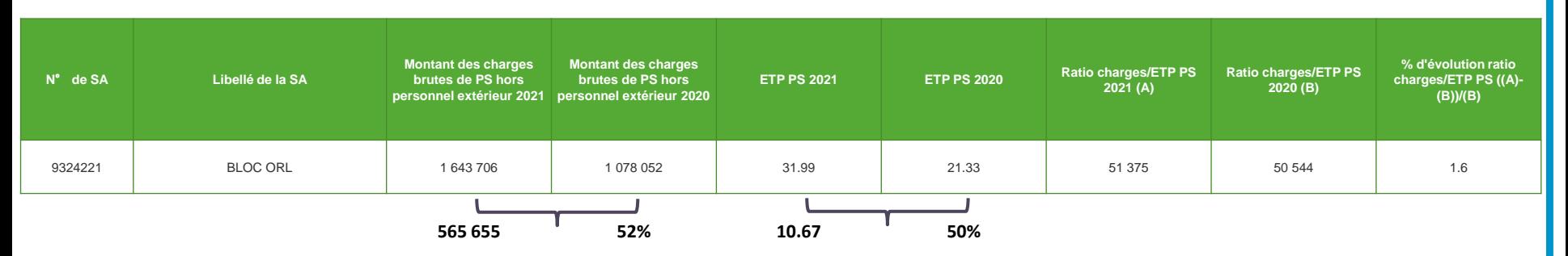

- Alors que l'activité de bloc est stable (rappel -1.1%) les ETP PS ventilés sur la SAMT  $\mathbf{O}$ sont en hausse de +50% (+10.67 ETP).
- Les charges PS ventilées sont en hausse de +52% (+565.7K€), variation cohérente  $\mathbf{O}$ avec la hausse des ETP, le ratio N (51.4K€) est cohérent avec N-1 (50.5K€)

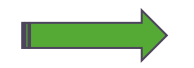

Il faut analyser la variation de la ventilation des PS salariés pour valider ou corriger la ventilation

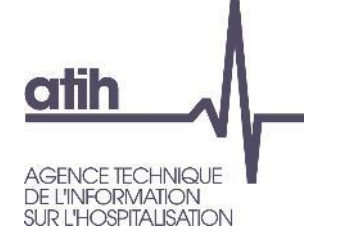

# **Analyse des LM – LGG & STR – coût unitaire**

Le **TDC 8.1** calcule le coût unitaire (ctu) de chaque LM et LGG, l'évolution de ce ctu par rapport à N-1 et l'écart à la référence

**/**

Calcul du ctu d'une LGG ou d'une LM :

Total de charges nettes = Imputation onglet 3 SA

- produits en atténuation

- charges déduites en onglet 5-C\_Ind au titre des BA, activités subsidiaires, MIG & Hors\_Etude

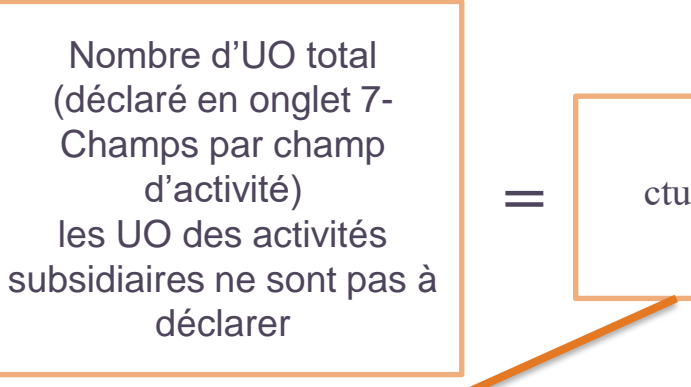

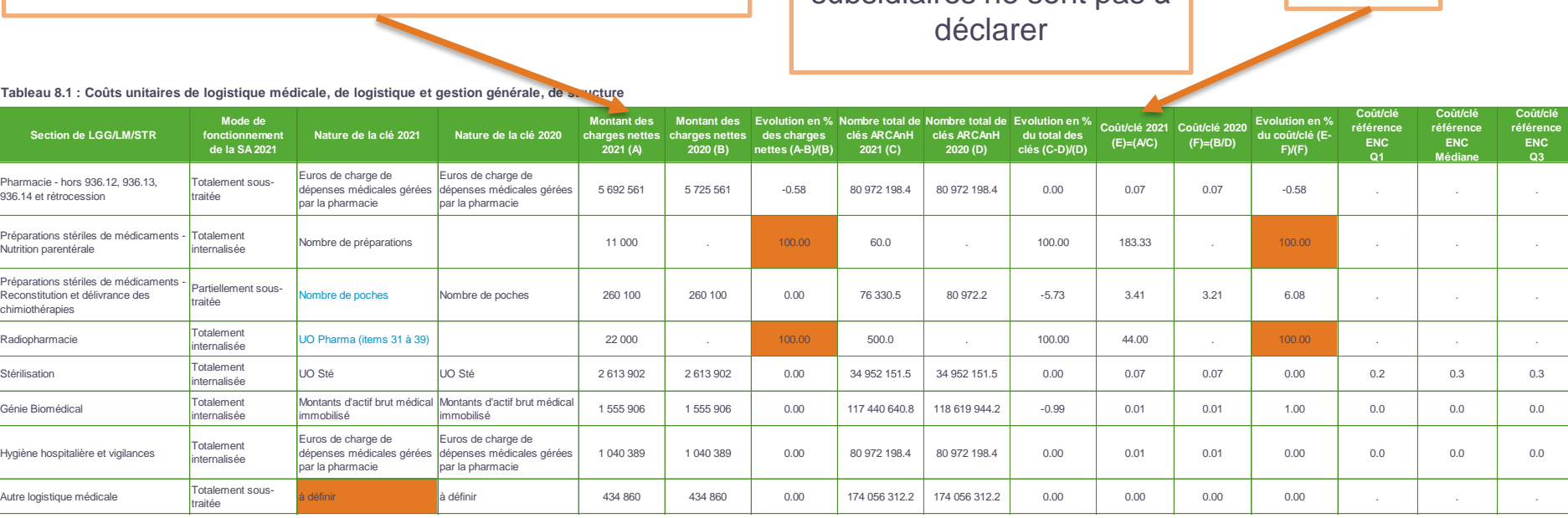

#### Tableau 8.1 : Coûts unitaires de logistique médicale, de logistique et gestion générale, de sa ucture

Validité de la nature de la clé retenue

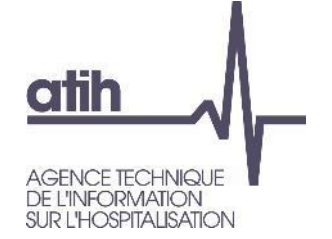

### **ATTENTION en onglet 5-C\_Ind**

### **Les charges indirectes sont déduites des LM et LGG pour être imputées :**

- **O** Aux budgets annexes
- **O** Aux activités subsidiaires
- À certaines MIG et activités spécifiques MCO
- **O** Aux activités hors étude

Certains comptes de charges directes ne sont pas ouverts pour une ventilation en phase 3-SA sur ces sections et devront être renseignés en phase 5-C\_Ind

**CO EXCO** 

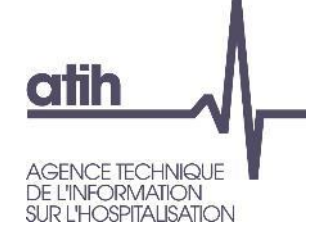

### **Analyse des LM et LGG – charges nettes**

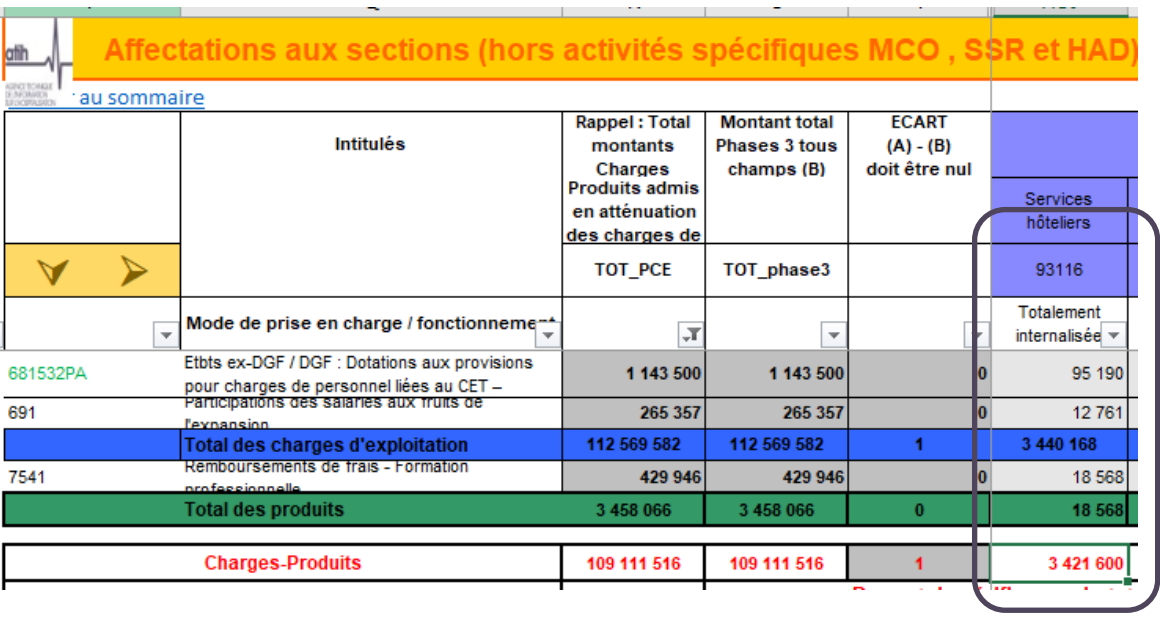

Bas d'onglet 3-SA : montant des  $\bullet$ charges nettes (charges – produits) affectées directement sur la LGG Services hôteliers (ou bien onglet 4 pdt)

3 421 600 €

Montant déduit au titre des  $\mathbf{o}$ prestations délivrées aux usagers et accompagnants en onglet 5-C\_Ind : 6 121€

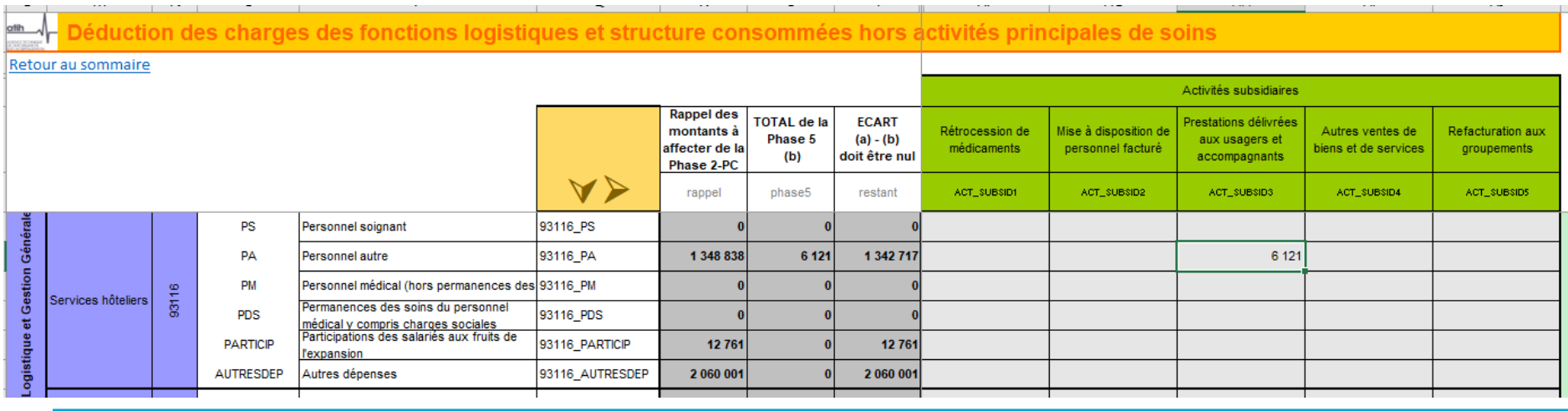

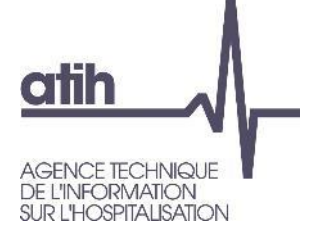

## **Analyse des LM et LGG – charges nettes**

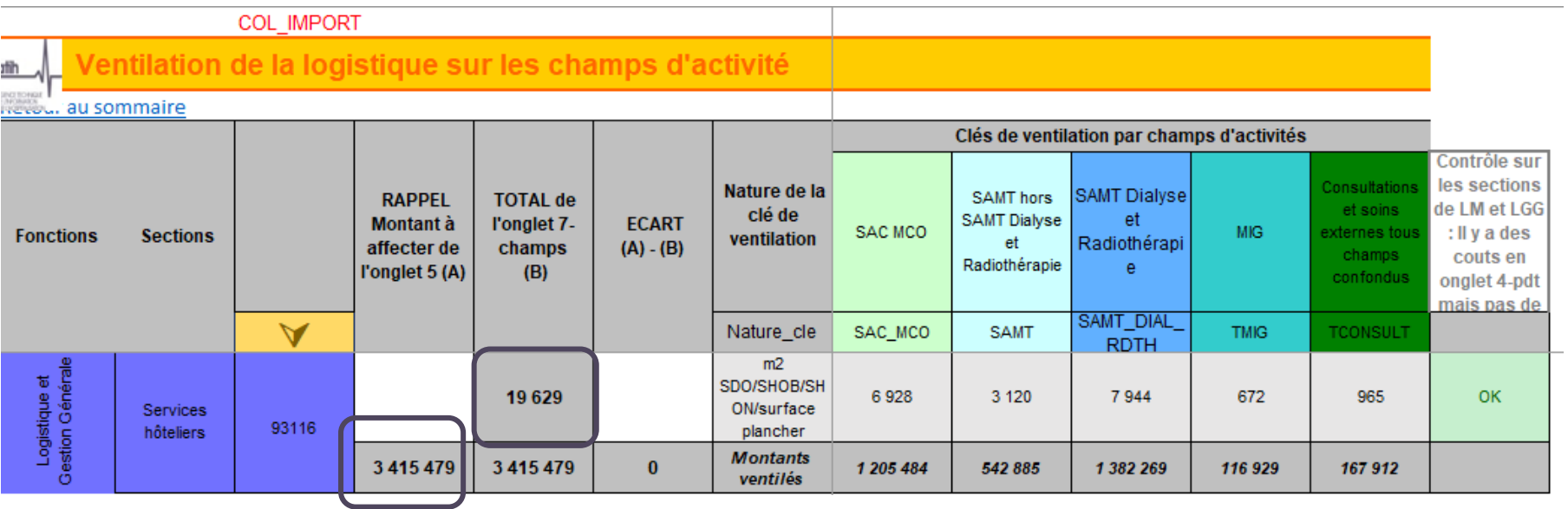

- Onglet 7-Champs : montant des charges nettes après déduction en onglet 5-C Ind : 3 415 479 €  $\bullet$
- Déclaration de la nature de la clé et la ventilation des clés par champs d'activité (à l'exclusion des  $\mathbf{o}$ activités déduites en onglet 5-C\_Ind) : 19 629 m²

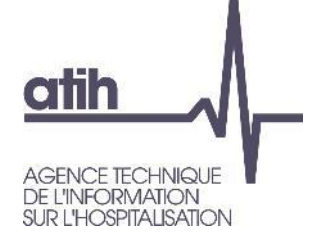

# **Analyse des LM et LGG – charges nettes**

Coût total de la LGG Service hôteliers :

O Total des charges nettes ventilées sur la SAC en onglet 3-SA 3421 600 €

O Total des charges directes affectées en onglet 5-C\_Ind 6 121 €

 $D$  Exco

Soit au total = **3 415 479 €** Total des UO **: 19 629 m²** Ctu : **174€/m²**

Tableau 8.1 : Coûts unitaires de logistique médicale, de logistique et gestion générale, de structure

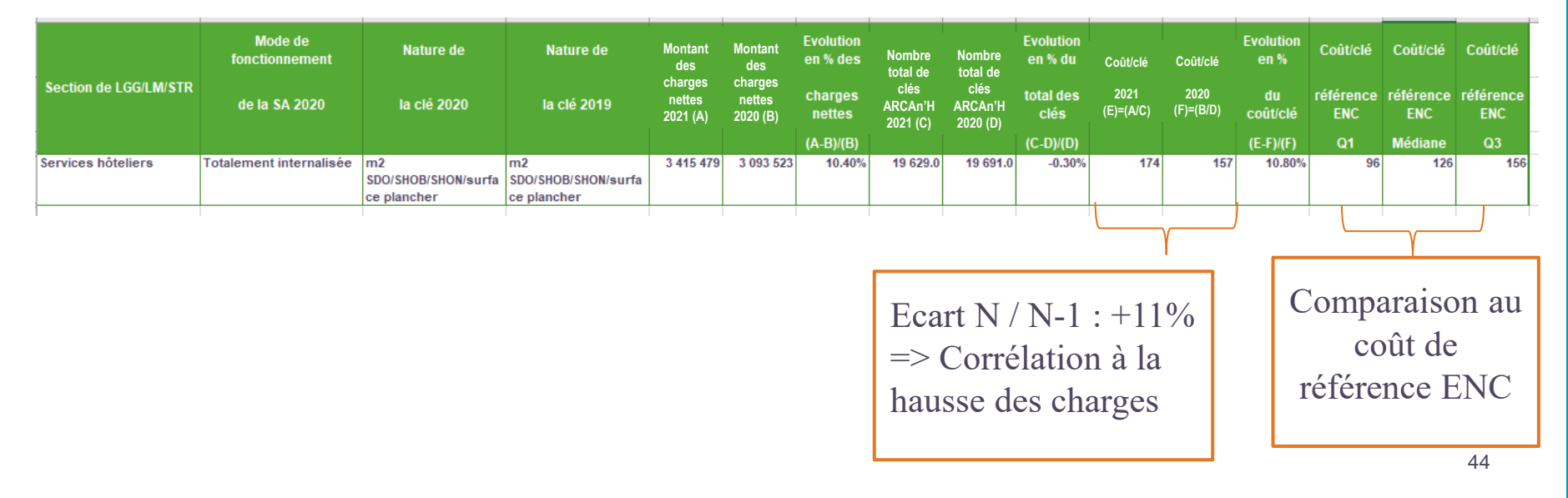

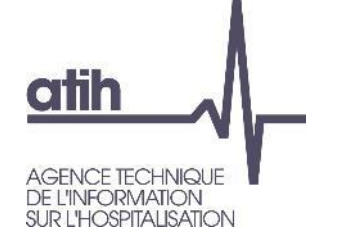

- L'évolution du coût unitaire des LGG et LM peut provenir de :
	- La variation des charges directes affectées en onglet 3-SA par rapport à N-1
	- L'évolution du nombre d'UO (variation du volume d'activité à charges équivalentes)
	- **La variation des charges affectées aux activités subsidiaires, budgets annexes, MIG et Hors\_Etude** >> A contrôler via le **TDC 8.2** Analyse du coût unitaire à partir des charges indirectes imputées en activités subsidiaires et budgets annexes (onglet 5)

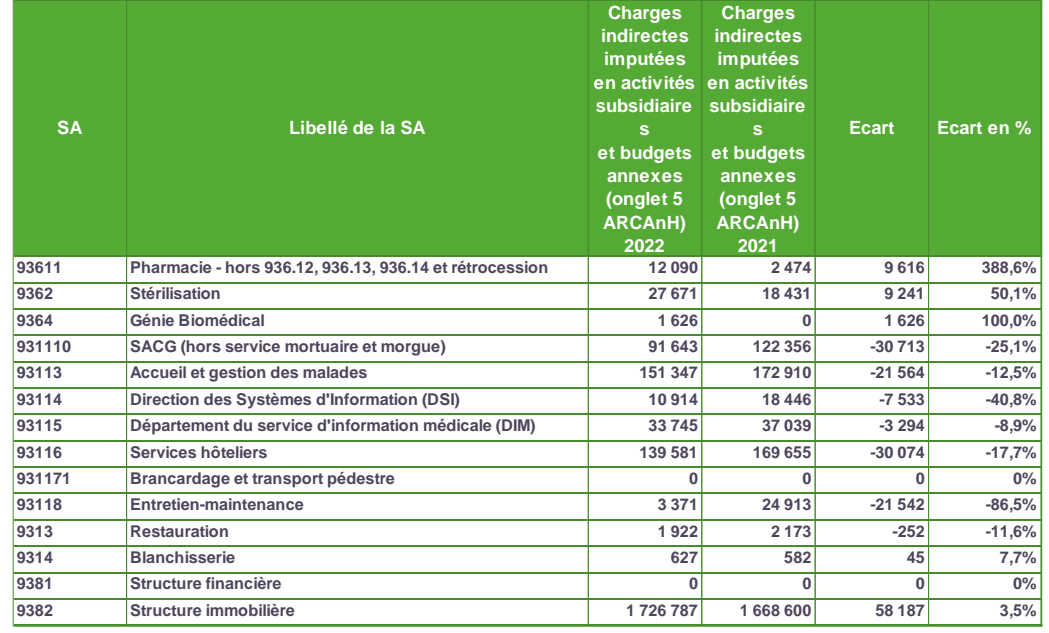

 $D$  Exco

Le TDC 1.7.8 permet une identification plus fine des montants déduits en onglet 5-C\_Ind ou imputés en onglet 3-SA entre N/N-1 par type de Logistiques et postes de charges. *(Rappel module 1)* 45

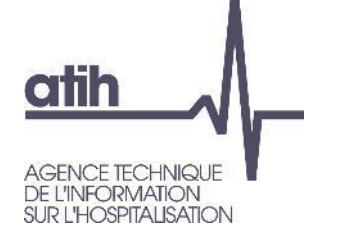

### **Analyse des LM et LGG – validation de la cohérence des clés**

- Partie 1 : vérification de la cohérence globale du nb d'UO par jour par champ (par ex. moyenne du nb  $\mathbf{O}$ de repas par jour pour les SAC MCO)
- Partie 2 : vérification de la cohérence du nb d'UO par jour par SA (par ex. nb de kg de linge par jour pour la SAC Cardiologie infantile)
	- Détail par SAC et SAMT disponible si la donnée a été renseignée en 7-LOG  $\mathbf O$

L'analyse suppose que les données soient concordantes entre 7-champs/7-LOG  $\mathbf O$ 

### Tableau 8.3 : Cohérence des nombres de repas et de kilos de linge déclarés

Partie 1 : Cohérence des nombres de repas et de kilos de linge déclarés par type de SA d'hospitalisation

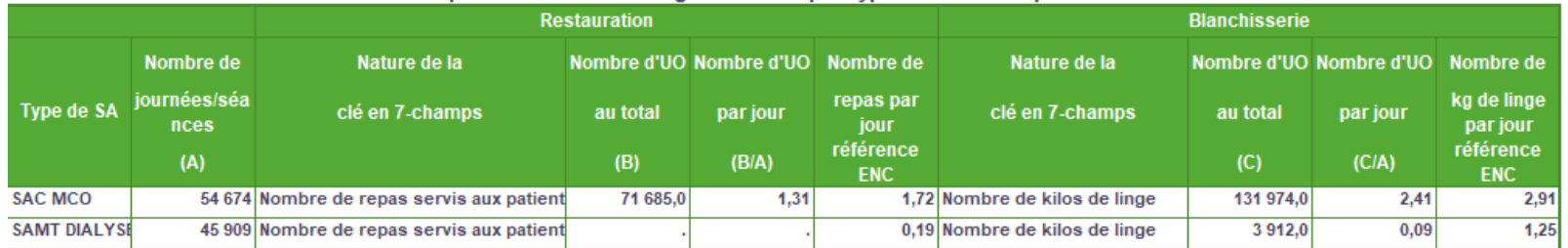

Partie 2 : Cohérence des nombres de repas et de kilos de linge déclarés par SA d'hospitalisation

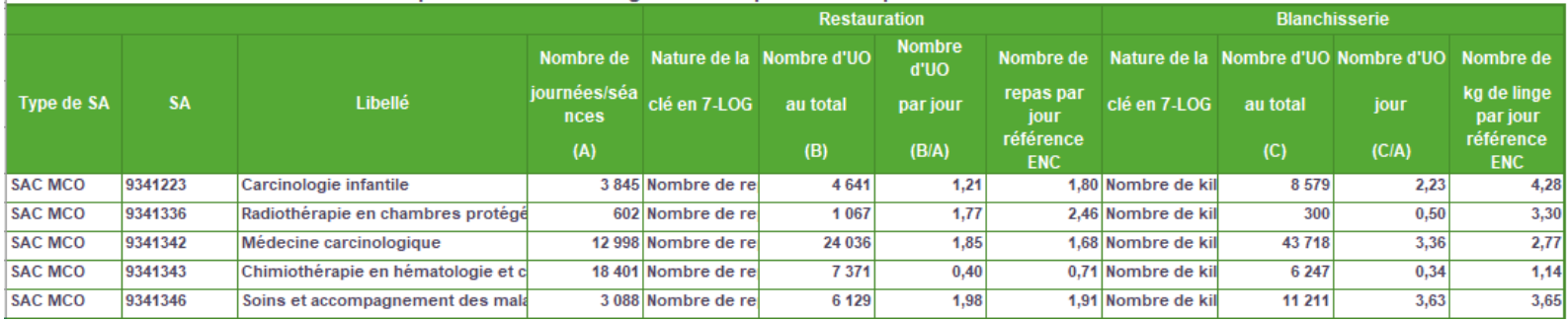

 $D$  Exco

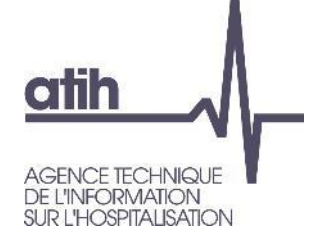

### **Analyse des SA consultations externes – Calcul du ctu**

**Le TDC 12.1** calcule le coût unitaire (ctu) en SA Consultations externes MCO : Calcul du ctu

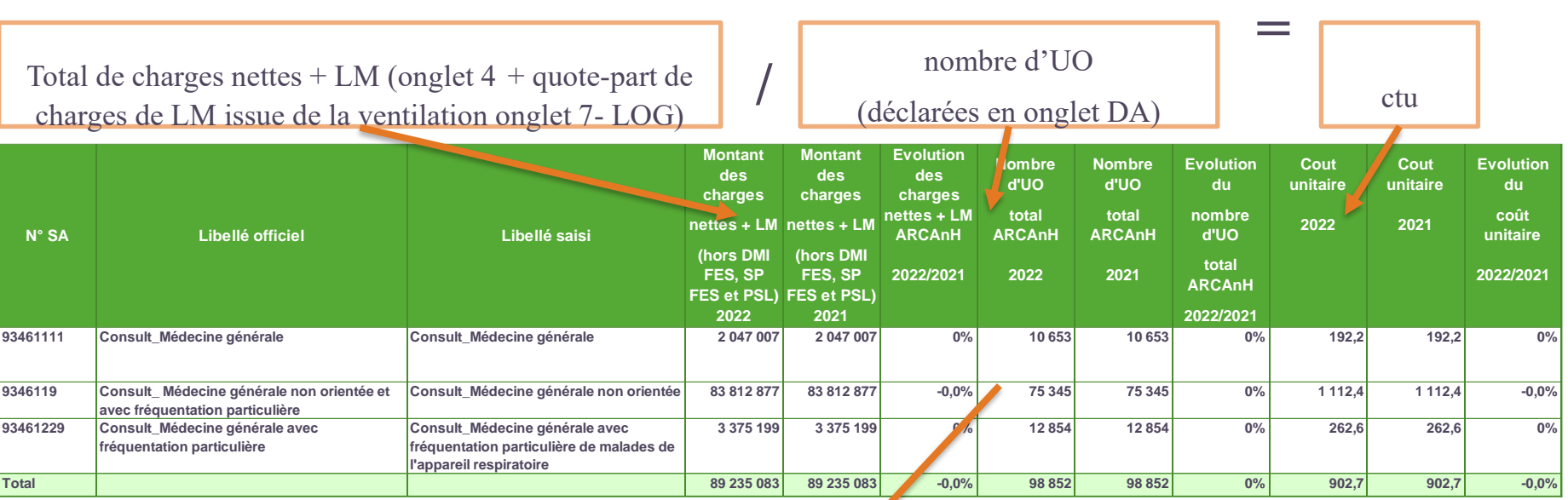

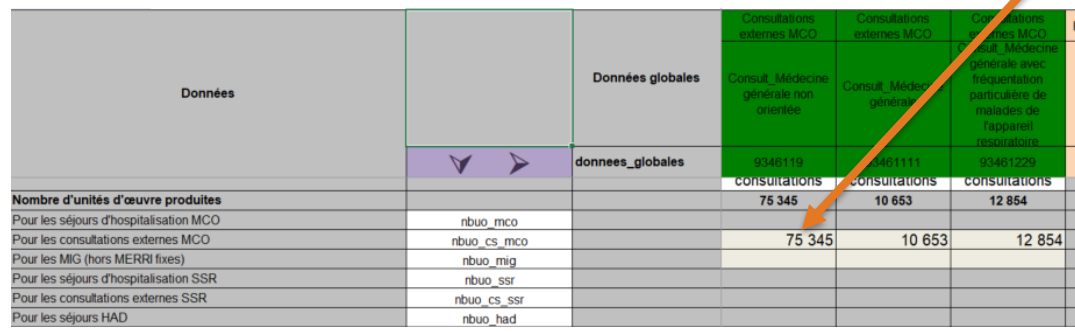

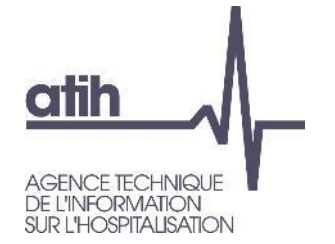

- Le détail des charges nettes + LM ventilées est identique à la méthodologie détaillée sur les SAC
- Les TDC détaillés sur l'aide à l'analyse des ctu sont similaires :

TDC 12.3.1/12.3.2 – donne la décomposition des ctu N en coûts/en poids

| $N^{\circ}$ SA | Libellé saisi                             | Coût<br>2022 | Coût<br>unitaire des unitaire des<br>charges de charges de<br>personnel personnel unitaire des<br>2021 | <b>Evolution</b><br>du<br>coût<br>charges de<br>personnel | Coût<br>charges à<br>caractère<br>médical<br>2022 | Coût<br>unitaire des unitaire des<br>charges à<br>caractère<br>médical<br>2021 | <b>Evolution</b><br>du<br>coût<br>charges à<br>caractère<br>médical | Coût<br>autres<br>charges et<br>LM.<br>2022 | Coût<br>unitaire des unitaire des<br>autres<br>charges et<br>unitaire des charges de charges de unitaire des<br>LM.<br>2021 | <b>Evolution</b><br>du<br>coût<br>autres<br>charges et<br>charges de<br><b>LM</b> | Coût<br>unitaire<br>2022 | Coût<br>unitaire<br>2021 | <b>Evolution</b><br>du<br>coût<br>unitaire |
|----------------|-------------------------------------------|--------------|----------------------------------------------------------------------------------------------------|-----------------------------------------------------------|---------------------------------------------------|--------------------------------------------------------------------------------|---------------------------------------------------------------------|---------------------------------------------|----------------------------------------------------------------------------------------------------|-----------------------------------------------------------------------------------|--------------------------|--------------------------|--------------------------------------------|
| 93461111       | Consult Médecine générale                 | 190,6        | 190,6                                                                                                  | 0%                                                        | 0.0                                               | 0.0                                                                            | 0%                                                                  | 1,5                                         | 1,5                                                                                                    | 0%                                                                                | 192,2                    | 192,2                    | 0%                                         |
| 9346119        | Consult Médecine générale non orientée    | 1 044,6      | 1 044.6 l                                                                                              | $0\%$                                                     | 60,3                                              | 60,3                                                                           | $0\%$                                                               | 7.5                                         | 7.5                                                                                                    | 0%                                                                                | 1 1 1 2 . 4              | 1 1 1 2 . 4              | $-0.0%$                                    |
| 93461229       | Consult Médecine générale avec fréquentat | 161,1        | 161,1                                                                                                  | $0\%$                                                     | 92,7                                              | 92,7                                                                           | $0\%$                                                               | 8,7                                         | 8,7                                                                                                    | 0%                                                                                | 262,6                    | 262,6                    | $0\%$                                      |

TDC 12.4.1/12.4.2 – détaille le coût unitaire des charges de personnel (yc personnel externe) en coûts/en poids

TDC 12.5.1/12.5.2 – détaille le coût unitaire des charges médicales en coûts/en poids TDC 12.6.1/12.6.2 – détaille le coût unitaire des autres charges + LM en coûts/en poids

**CO Exco** 

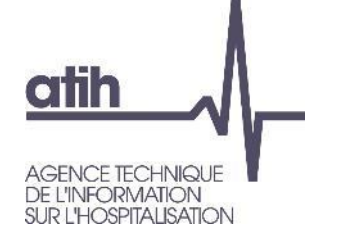

### **Analyse des SA consultations – Aide à l'analyse du ctu**

TDC 12.8 - Aide à l'analyse des coûts unitaires à partir du nombre de consultations par ETPR

Partie 1 – Année N

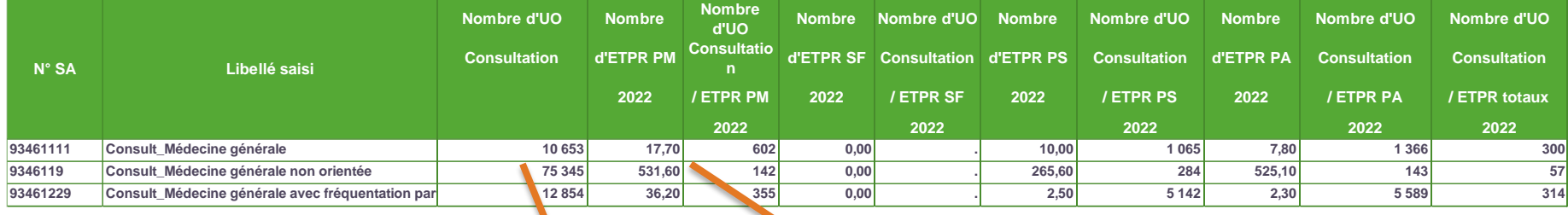

### **Onglet DA**

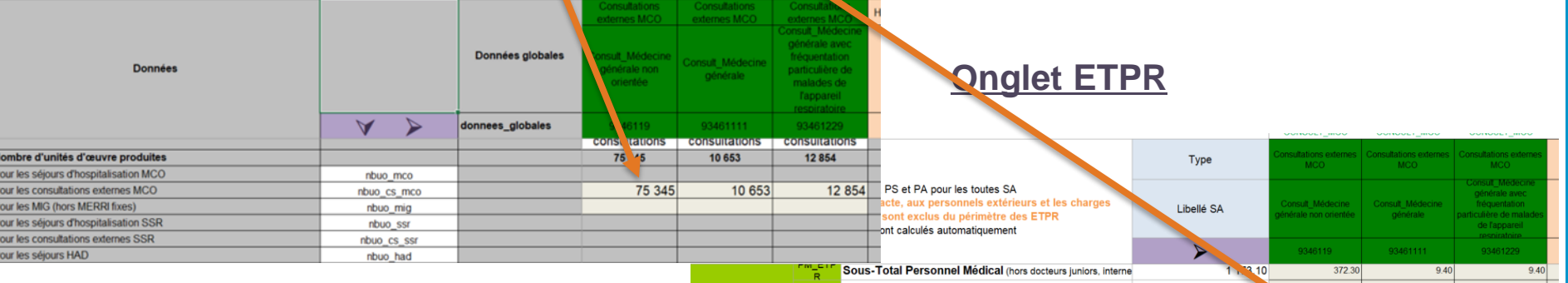

**Nb de consultations / Nb d'ETPR (PM, PA et PS) réalisant ces consultations** est un ratio comparable N/N-1, entre Ets, et éventuellement avec une référence.

Sous-Total Docteurs juniors, internes et étudiants 577.80 159.30 8.30 26.80 531.60 17.70 36.20 **Total ETPR Personnel médical** 1750.90 Comptes analytiques PM\_REMU + PM\_REMB + 6491PM 93 159 556 29 780 868 750 000 750 000 Coût moven du Personnel médical salarié 79 413 € 79 992 € 79 787 € 79 787 € Calculs de coût (hors docteurs juniors, internes et étudiants) 22 915 408 Comptes analytiques PI\_REMU + PI\_REMB + 6491PI 6 370 001 330 000 1 071 374 Coût moyen du Personnel docteurs juniors, interne et 39 660 € 39 987 € 39 759€ 39 977 € étudiant salarié

Le TDC Partie 2 traite les données N-1 pour comparer

**CO Exco** 

### **CO EXCO**

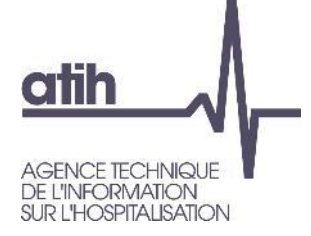

# **SOMMAIRE Module 2**

- **O** Rappel du processus
- Analyses liées aux données de coûts
- **Focus activité de Dialyse**
- Analyse des ctm de GHM
- Détail des séjours en atypie dans Visual-ENC

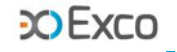

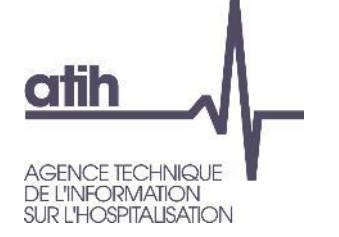

Il est demandé aux établissements de dialyse de privilégier au maximum la ventilation en onglet 3-SA des charges de structure sur les SAMT de dialyse.

Cela concerne particulièrement les charges de :

- **O** Structure immobilière
- Eau, énergie, traitement des déchets (ventilés sinon par nature en LGG SH dont la clé de ventilation m² ne serait pas nécessairement cohérente puisque ne tenant pas compte des volumes d'activité), traitement d'eau
- **O** PA en charges des livraisons entre antennes
- Charges directes d'entretien des dialyseurs
- …

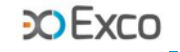

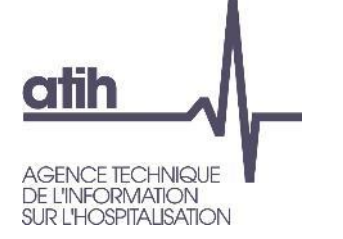

- Cette règle ne doit pas conduire à ne plus suivre de charges de logistique.
	- On doit en particulier identifier correctement les charges des logistiques suivantes :
		- LM GB : si les coûts d'entretien médical des équipements sont à ventiler en priorité sur les plateaux techniques où sont installés les équipements, les charges de PA en charge de cette gestion sont à ventiler sur la LM.
			- La répartition des coûts de la LM peut ensuite être revue selon les UO déclarées en onglets 7 champs et Log (souvent nombre de générateurs installés)
		- LM H&V : fonction obligatoire dans tous les établissements
		- LGG AGM : personnel en charge de la création et du suivi administratif des dossiers => même s'il n'y a pas de PA en charge de ces tâches et que la fonction est exercée par des IDE travaillant dans les unités
		- LGG SH : sont à conserver sur cette section les charges non dédiées aux plateaux techniques de dialyses (dont charges du siège social et des services administratifs)

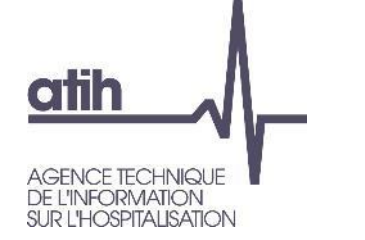

### **Focus dialyse - activité**

Les établissements de dialyse suivent les SAMT en séances (et non ICR) et complètent un fichier 2

**COEXCO** 

Objectif : s'assurer que les séances déclarées en onglet DA, et servant au calcul du ctu de chaque SAMT, sont cohérentes avec les séances déclarées (pas de problématique de séjours à cheval)

Le TDC 6.4.1 fait ce rapprochement, les écarts doivent être vérifiés

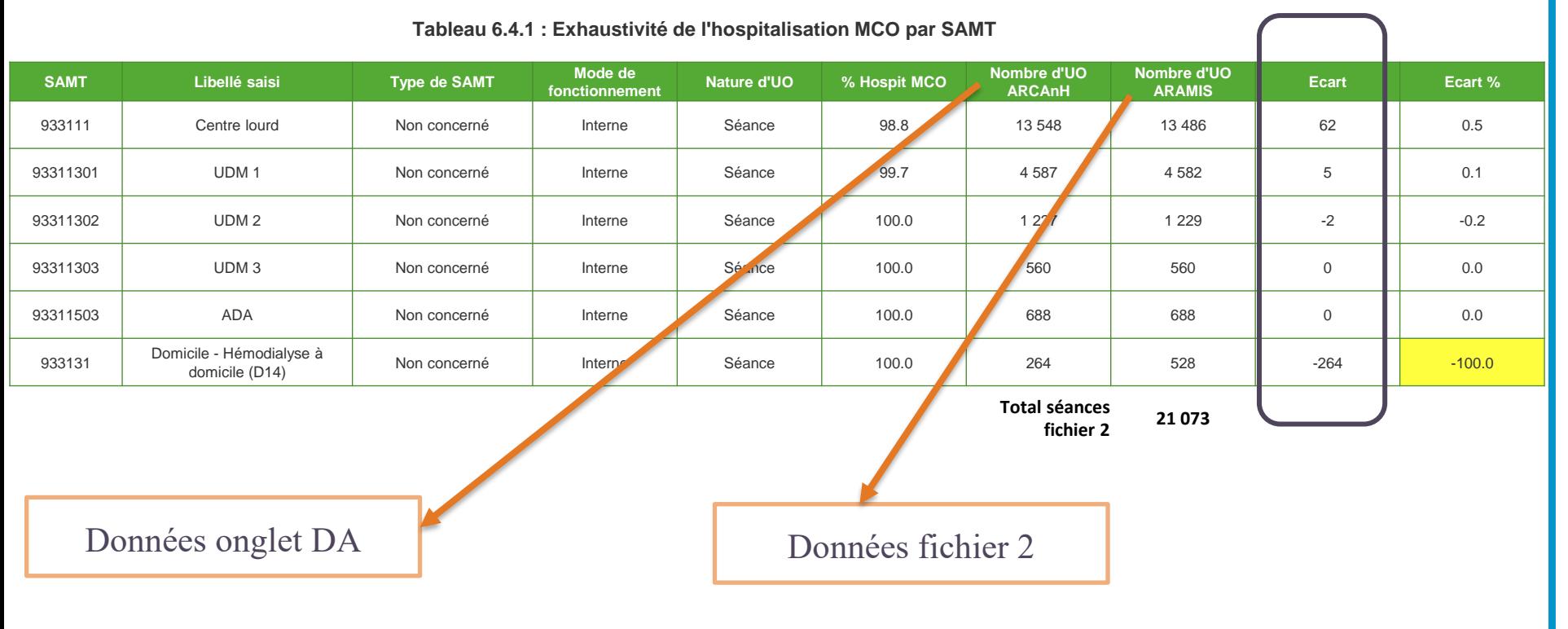

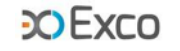

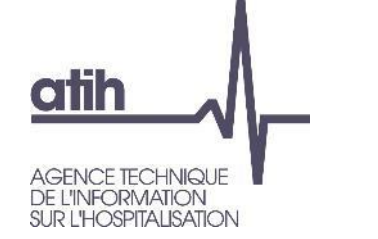

Il faut pouvoir justifier du fait que les nombres de séances déclarées en onglet DA, qui doivent obligatoirement correspondre aux nombres de séances réalisées sur l'exercice, soient différentes des séances présentent au PMSI.

Exemples de motifs rencontrés :

- Bien qu'il n'y ait pas de possibilité d'encours et de séjours à cheval sur 2 exercices, il arrive que des séances réalisées sur un exercice ne soit facturée que sur l'exercice suivant (facturation à la quinzaine …). Les séances non facturées ne peuvent être renseignées en fichier 2.
- Séances au PMSI surnuméraires du fait de décompte en séances de forfaits additionnels (forfait tierce personne, forfait transport). Pour que le fichier 2 soit accepté sur la plateforme il est nécessaire de déclarer ces forfaits en séances

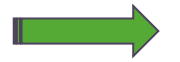

problème de logiciel facturation à solutionner

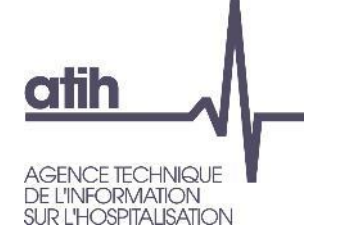

**COEXCO** 

- Objectif : s'assurer que les séances déclarées en fichier 2 sont cohérentes avec les données du PMSI
- Le TDC 7.1 fait ce rapprochement, les écarts doivent être vérifiés (écart global réparti entre séjour/facture avec « un seul forfait » et « multi-forfaits »)

**Tableau 7.1 : Comparaison du nombre de séances entre le fichier 2 et les RSF-B par FINESS géographique**

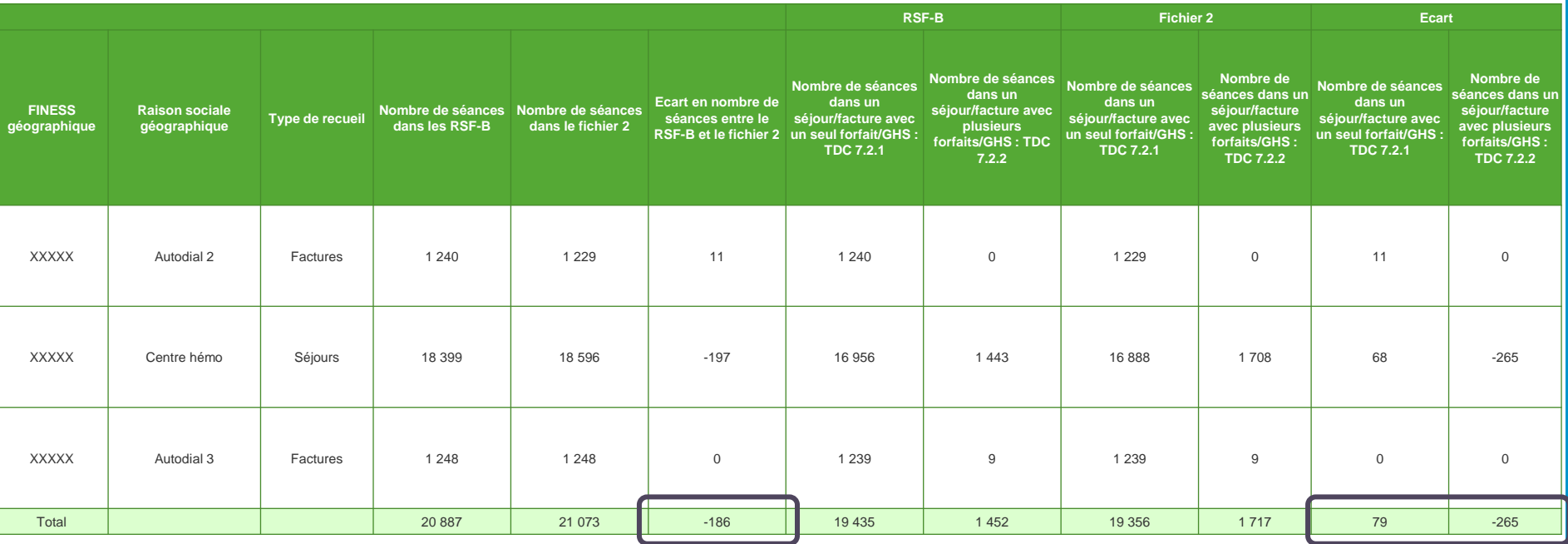

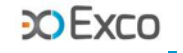

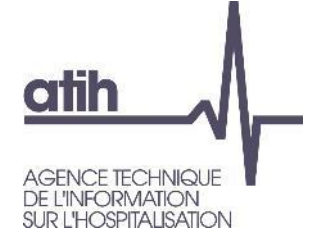

Il faut pouvoir expliquer l'écart entre les nombres de séances au PMSI et les nombres de séances en fichier 2.

Exemples de motifs rencontrés :

O Séances codées au PMSI mais non prises en charges par la CPAM non décomptées au RSF-B mais présentes en fichier 2

**O** Problèmes logiciels de facturations

- Avoirs refacturation
- Consultations codées hors séances générant un codage séance
- Forfaits additionnels générant des codages de séances

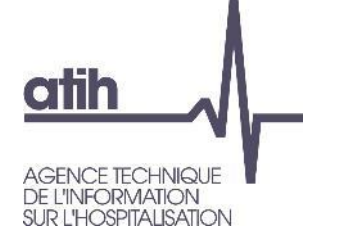

- Objectif : s'assurer que les natures de séances déclarées en fichier 2 sont cohérentes avec la technique de dialyse de la SAMT auxquelles est sont rattachées
- Les TDC 7.2 font ce rapprochement, les erreurs sont à corriger. Seuil de « tolérance » de 30 séances ne nécessitant pas la création d'une SAMT dédiée

**Tableau 7.2.1 : Séjours/factures avec une seule SAMT dans le fichier 2 et un seul forfait/GHS dans les RSF-B**

| <b>FINESS</b><br>géographique | Raison sociale géographique | Forfait/GHS<br>dans les RSF-B | Libellé du forfait/GHS dans les RSF-B                    | <b>Forfait/GHS</b><br>dans le fichier 2 | <b>SAMT</b> | Libellé saisi de la SAMT | Nombre de<br>séances dans<br>les RSF-B | Nombre de<br>séances dans le<br>fichier 2 | Ecart en<br>nombre de<br>séances entre<br>les RSF-B et le<br>fichier 2 | Correspondance forfait/ GHS<br>entre le RSF-B et le fichier 2 |
|-------------------------------|-----------------------------|-------------------------------|----------------------------------------------------------|-----------------------------------------|-------------|--------------------------|----------------------------------------|-------------------------------------------|------------------------------------------------------------------------|---------------------------------------------------------------|
| <b>XXXXX</b>                  | Autodial 2                  | D11                           | Forfait d'hémodialyse en unité de dialyse<br>médicalisée | D <sub>11</sub>                         | 93311302    | UDM <sub>2</sub>         | 1 2 4 0                                | 1 2 2 9                                   | 11                                                                     | Ok                                                            |
| <b>XXXXX</b>                  | Autodial 2                  | Sous-total                    |                                                          |                                         |             |                          | 1 2 4 0                                | 1 2 2 9                                   | 11                                                                     |                                                               |
| <b>XXXXX</b>                  | Centre hémo                 | 9613                          | 9613                                                     | 9605                                    | 933111      | Centre lourd             |                                        |                                           | $\mathbf 0$                                                            | A justifier/corriger                                          |
| <b>XXXXX</b>                  | Centre hémo                 | 9605                          | Hémodialyse, en séances adultes                          | 9605                                    | 933111      | Centre lourd             | 13 082                                 | 13 0 20                                   | 62                                                                     | Ok                                                            |
| <b>XXXXX</b>                  | Centre hémo                 | D11                           | Forfait d'hémodialyse en unité de dialyse<br>médicalisée | D11                                     | 93311301    | UDM <sub>1</sub>         | 3873                                   | 3867                                      | 6                                                                      | Ok                                                            |
| <b>XXXXX</b>                  | Centre hémo                 | Sous-total                    |                                                          |                                         |             |                          | 16 956                                 | 16888                                     |                                                                        |                                                               |
| <b>XXXXX</b>                  | D11<br>Autodial 3           |                               | Forfait d'hémodialyse en unité de dialyse<br>médicalisée | D11                                     | 93311303    | UDM <sub>3</sub>         | 557                                    | 557                                       | $\Omega$                                                               | Ok                                                            |
| <b>XXXXX</b>                  | Autodial 3                  | D <sub>13</sub>               | Forfait d'autodialyse assistée                           |                                         | 93311503    | <b>ADA</b>               | 682                                    | 682                                       | $\mathbf{0}$                                                           | Ok                                                            |
| <b>XXXXX</b>                  | Autodial 3                  | Sous-total                    |                                                          |                                         |             |                          | 1 2 3 9                                | 239                                       | $\overline{0}$                                                         |                                                               |
| Total                         |                             |                               |                                                          |                                         |             |                          | 19 4 35                                | 19 35 6                                   | 79                                                                     |                                                               |
|                               |                             |                               |                                                          |                                         |             |                          |                                        |                                           |                                                                        |                                                               |

1 GHS transfusion en SAMT centre lourd : ok

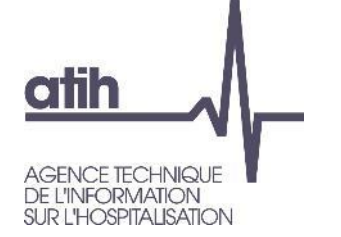

- Objectif : s'assurer que les natures de séances déclarées en fichier 2 sont cohérentes avec la technique de dialyse de la SAMT auxquelles elles sont rattachées
- Les TDC 7.2 font ce rapprochement, les erreurs sont à corriger. Seuil de « tolérance » de 30 séances ne nécessitant pas la création d'une SAMT dédiée

**Tableau 7.2.2 : Séjours/factures en multi-forfait/GHS dans le fichier 2 ou dans les RSF-B**

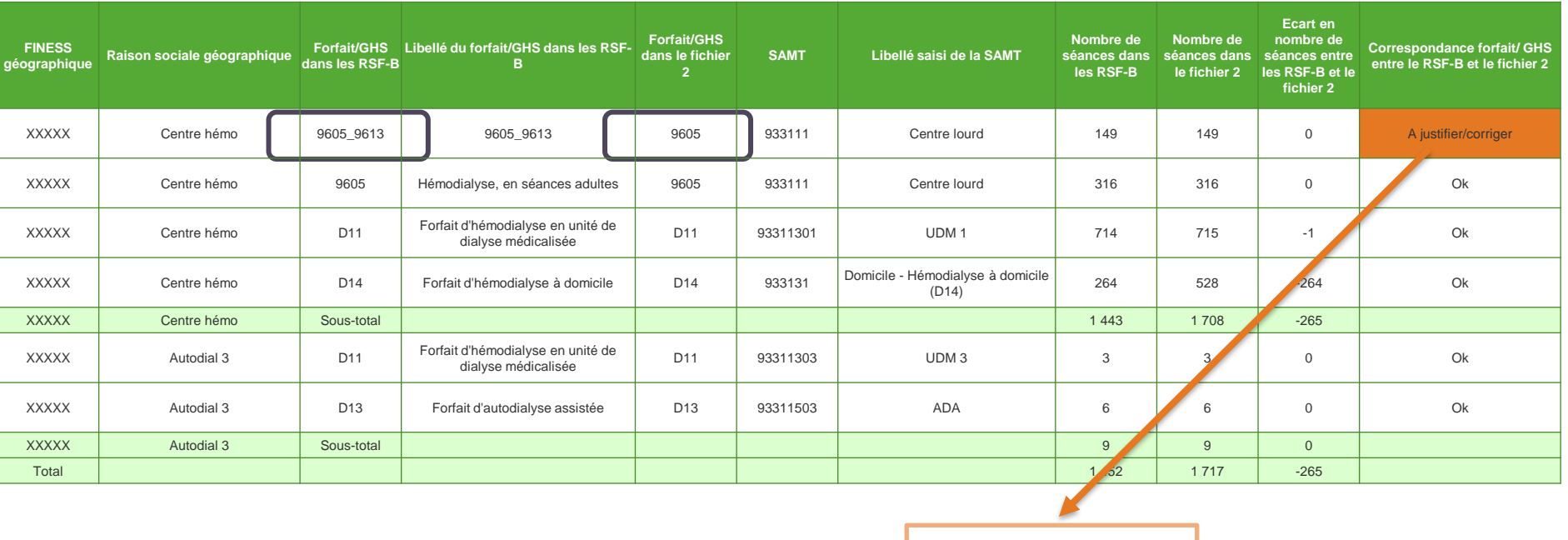

nature GHS : ok

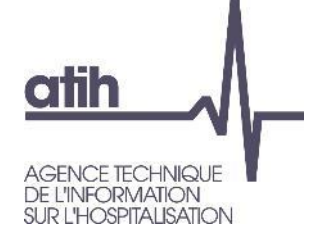

**CO EXCO** 

# Objectif : s'assurer de la qualité du suivi au séjour (tous FINESS, toutes natures de dépenses)

**Tableau 7.3 : Recueil des charges à caractère médicales par FINESS géographique**

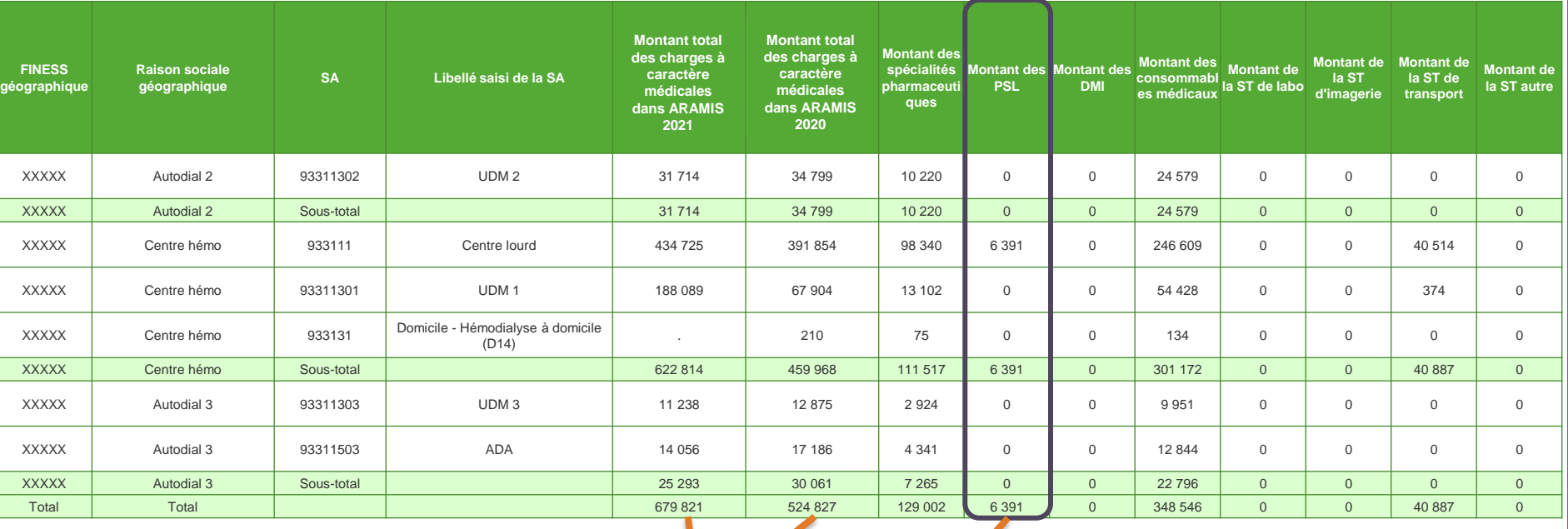

dégradation entre N et N-1

PSL uniquement en centre lourd : cohérent

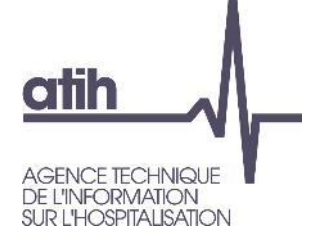

**CO EXCO** 

### O Objectif : s'assurer de la qualité du suivi au séjour (mts non linéaires – val extrêmes)

**Tableau 7.4 : Vérification du suivi des charges à caractère médicales par FINESS géographique**

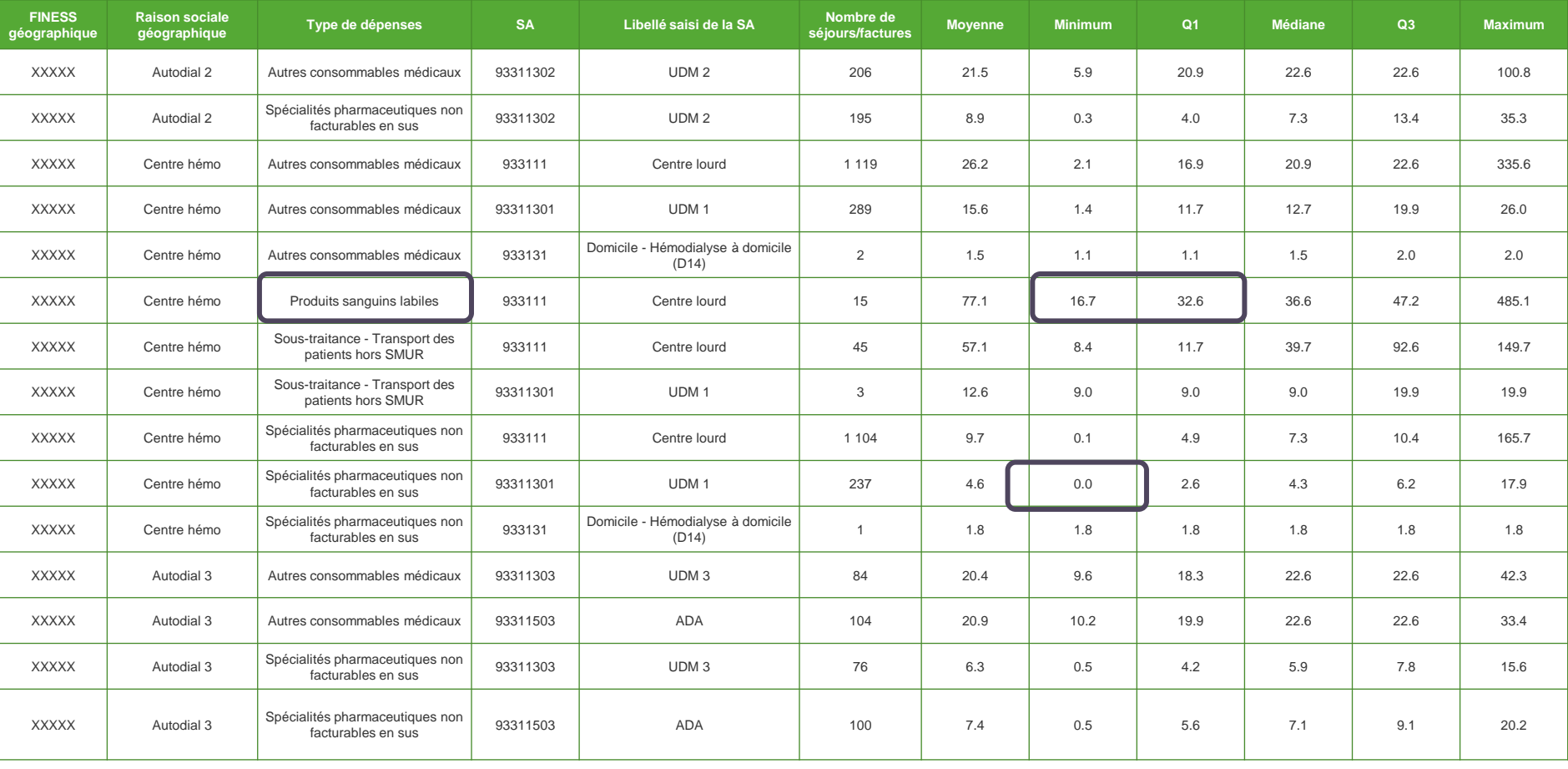

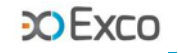

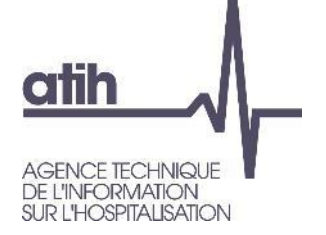

# **SOMMAIRE Module 2**

- **O** Rappel du processus
- Analyses liées aux données de coûts
- **O** Focus activité de Dialyse
- **Analyse des ctm de GHM**
- Détail des séjours en atypie dans Visual-ENC

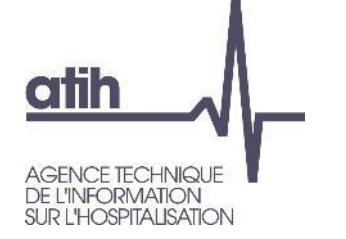

# **Présentation des tableaux de contrôle des GHM** TDC 11 sur GHM Hospitalisés

**COEXCO** 

Toutes les analyses et contrôles précédents ont pour objectif d'arriver à comprendre les coûts O moyens des GHM.

Le TDC 11.1 présente le casemix de l'établissement (incomplet = les GHM représentant 80% des charges et/ou 80% des séjours).

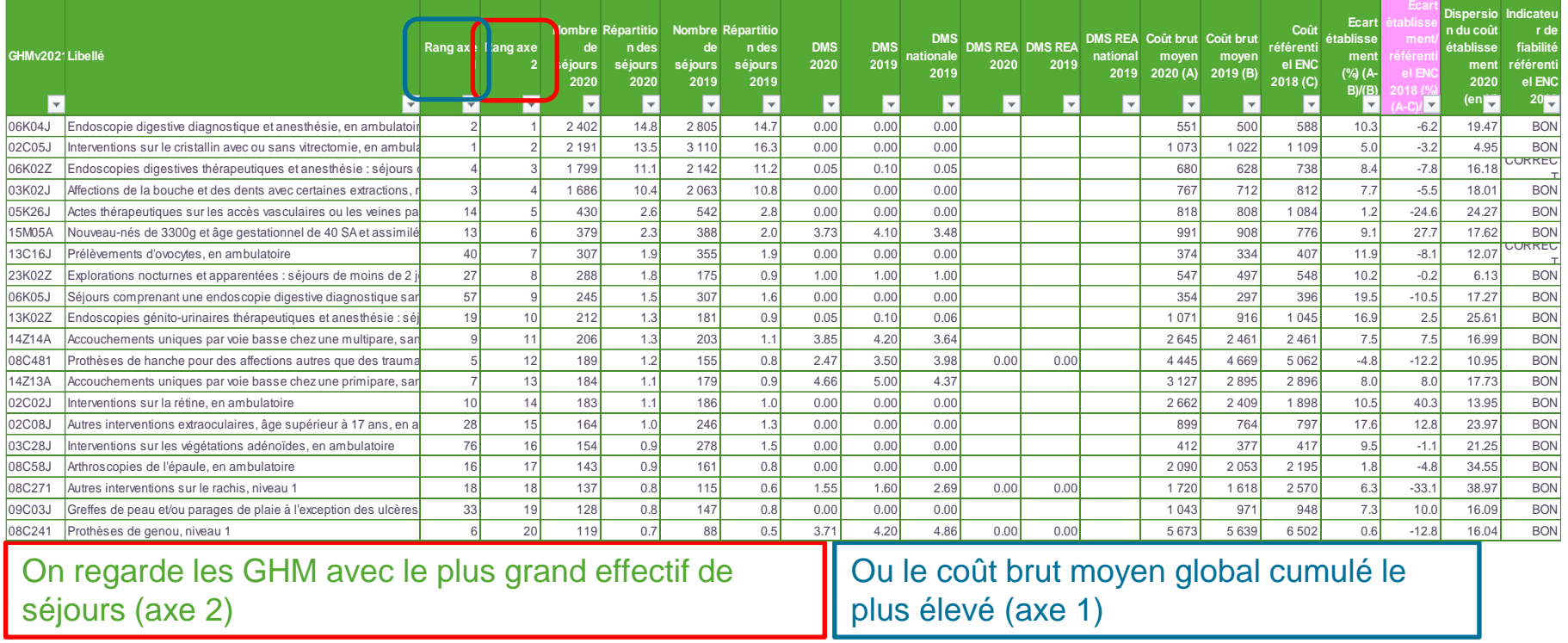

L'objectif est d'identifier **le poids et le nb de GHM avec évolutions** N/N-1 et **écarts**  N/référence ENC des coûts bruts moyens les plus significatifs (>+/-50%), **puis les GHM concernés**. 62

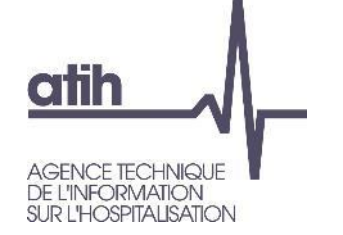

 $D$  Exco

Le TDC 11.3 présente le casemix des **GHM séances** de l'établissement et les TDC 11.5  $\mathbf{o}$ présentent la décomposition du coût brut moyen des GHM séances ayant été surlignés en orange au TDC 11.3.

**Tableau 11.3 : Coûts moyens des GHM de séances**

**Ce tableau doit être analysé quand tous les tableaux précédents (rubrique 1 à 3) ont été corrigés ou justifiés.**

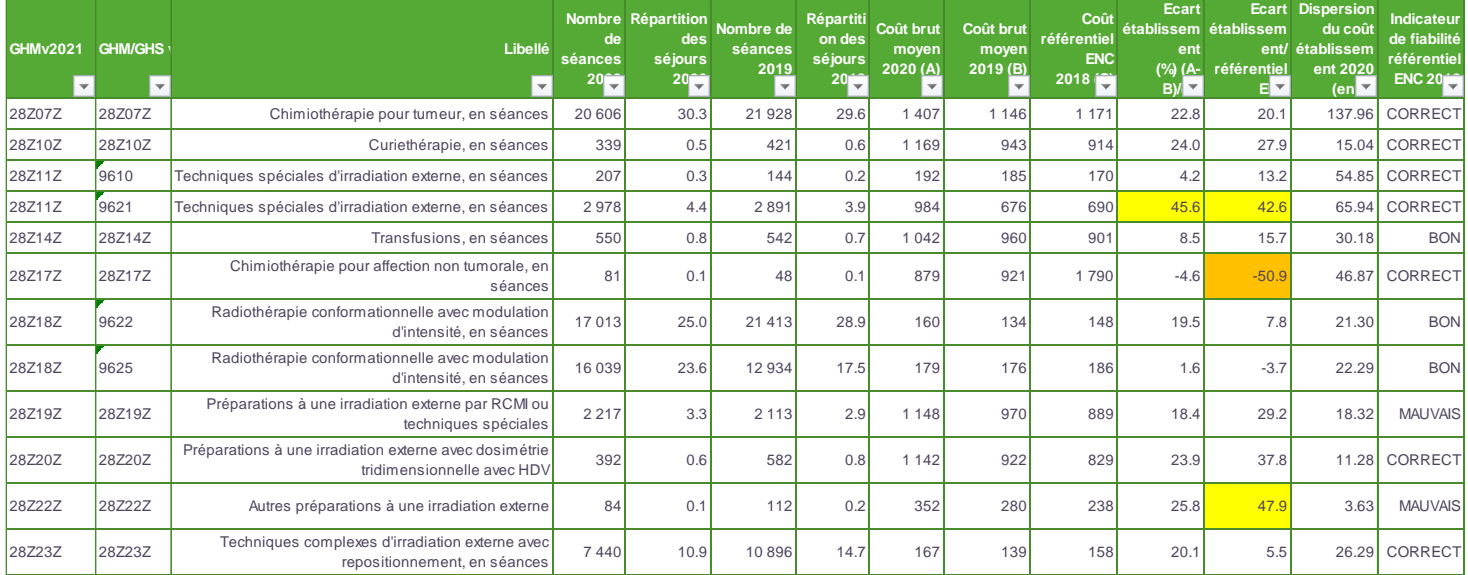

Seuls les GHM ayant plus de 30 séances sont affichés dans ce tableau.

#### **Tableau 11.5.4 : Coûts décomposés des GHM de séances en atypie par rapport au référentiel ENC 2018**

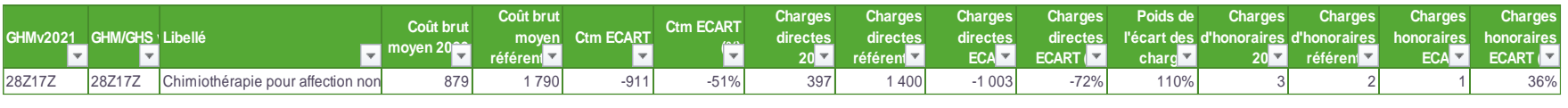

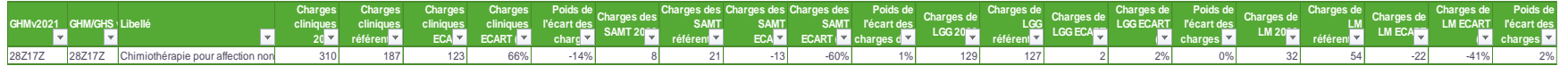

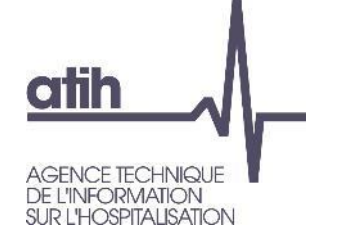

# **Présentation des tableaux de contrôle des GHM** TDC 11 sur GHM Hospitalisés

- Les évolutions / écarts significatifs seront signalés dans ce TDC 11.1 :
	- Evolution N/N-1 en jaune si évolution entre 30% et 50% et en orange si >50%
	- Ecart N/référentiel N-1 en jaune si évolution entre 30% et 50% et en orange si >50%.
- Le TDC 11.2 permet d'analyser précisément la DMS de réanimation.  $\mathbf{o}$

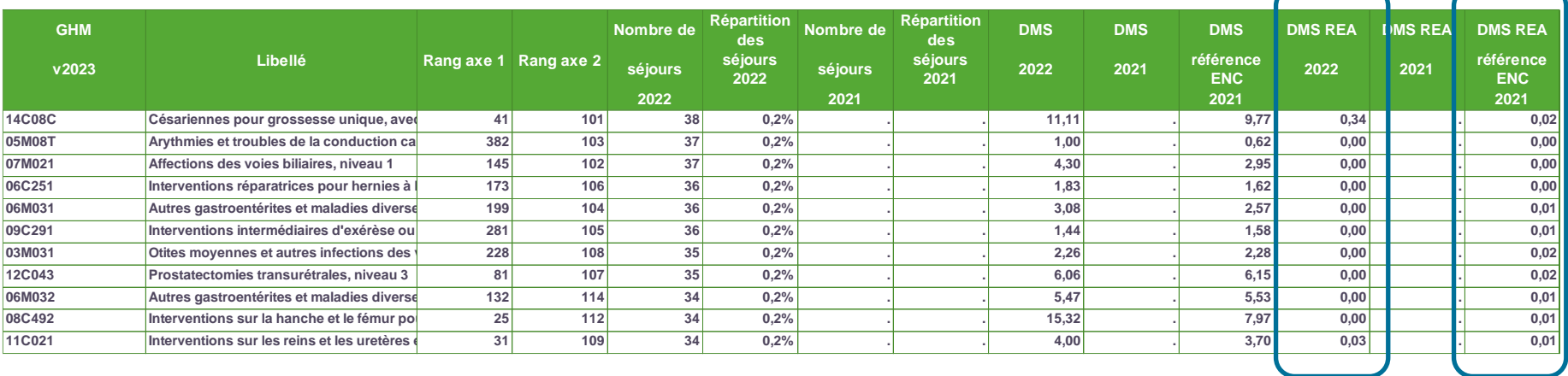

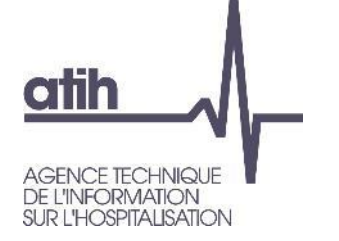

# **Présentation des tableaux de contrôle des GHM** TDC 11 sur GHM Hospitalisés

#### Les TDC 11.4 détaillent les coûts décomposés des GHM hospit identifiés en atypie en TDC11.1  $\bullet$ **O** TDC 11.4.1 Variation N/N-1 décomposées

**Tableau 11.4.1 : Evolution des coûts décomposés des GHM en atypie (hors séances) entre 2021 et 2022**

#### **Partie 2/2 : Evolution en montant**

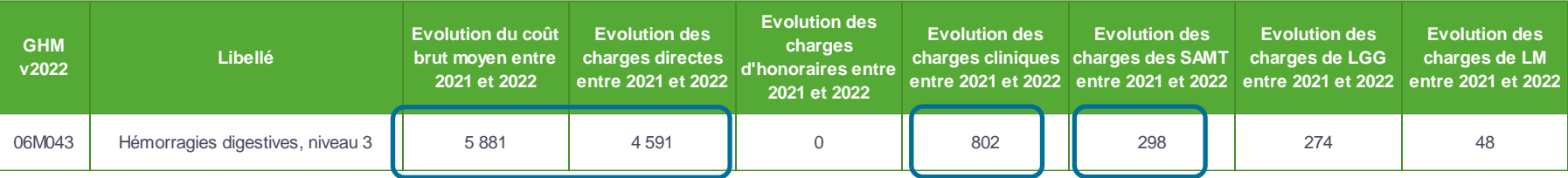

> Les charges directes expliquent 78% de la hausse => il faut vérifier les données du fichier 7 et expliquer la variation

> hausse des charges des SAC : à analyser au regard de la variation de DMS (TDC 11.2) et du parcours patient

> Hausse des charges de SAMT : à analyser avec les données de fichiers 3&4, les ctu des SAMT …

### TDC 11.4.4 Ecarts aux valeurs de référence

**Tableau 11.4.4 : Coûts décomposés des GHM en atypie (hors séances) par rapport au référentiel ENC 2020**

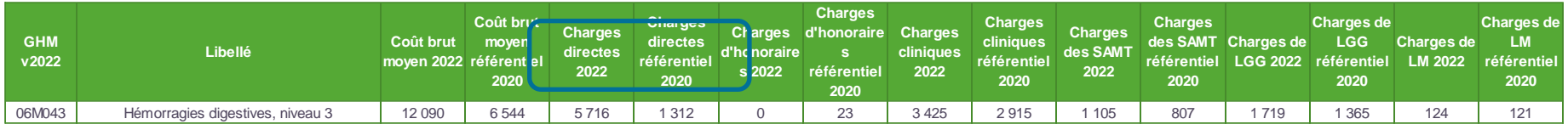

> La hausse des charges directes est également source de l'écart à la réf : il faut vérifier les charges directes, expliquer les réfs utilisées (SP, DMI, CM) pour valider les charges directes de l'ENC.

**COFXCO** 

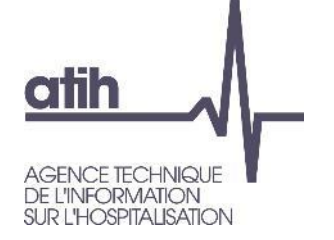

# **Présentation des tableaux de contrôle des GHM** TDC 11 sur GHM Séances

### Les TDC 11.5 détaillent les coûts décomposés des GHM hospit identifiés en atypie en TDC11.3 **O** TDC 11.5.1 Variation N/N-1 décomposées

**Tableau 11.5.1 : Evolution des coûts décomposés des GHM de séances en atypie entre 2021 et 2022**

**Partie 2/2 : Evolution en montant**

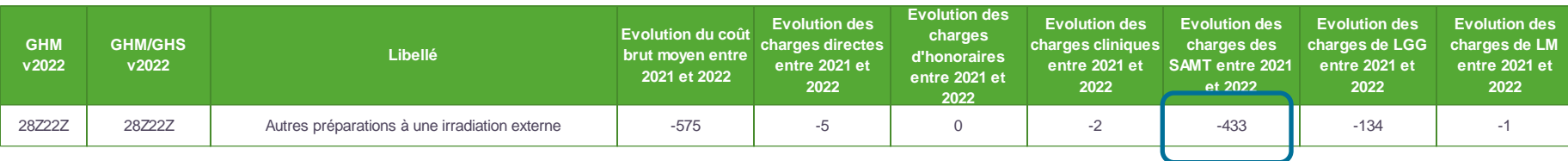

> La baisse des charges de SAMT explique 75 % de la baisse de ctm => A analyser (exhaustivité du recueil des UO sur l'ensemble du parcours patient, analyse des ctu des SAMT)

### **O** TDC 11.5.4 Ecarts aux valeurs de référence

**Tableau 11.5.4 : Coûts décomposés des GHM de séances en atypie par rapport au référentiel ENC 2020**

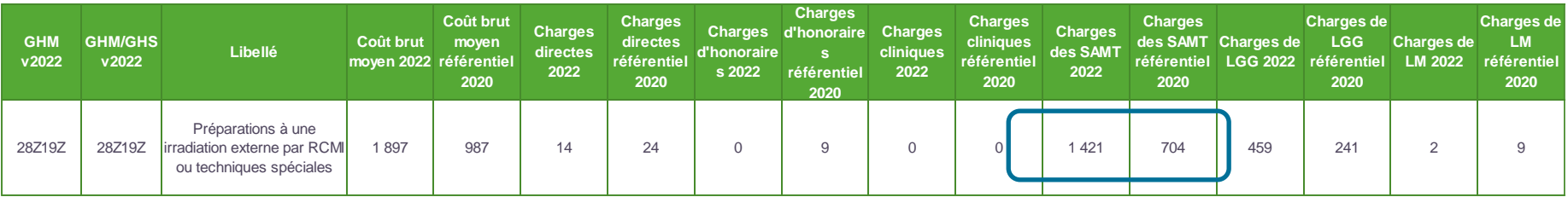

> Les charges de SAMT sont également le principal motif d'écart à la réf (79% de l'écart) : il faut vérifier les UO en fichiers 3&4 et les ctu des SAMT, commenter les actes réalisés conduisant aux UO des fichiers Aramis.

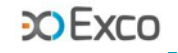

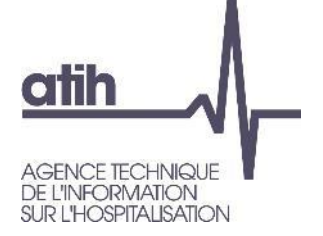

# **SOMMAIRE Module 2**

- **O** Rappel du processus
- Analyses liées aux données de coûts
- Focus activité de Dialyse
- Analyse des ctm de GHM
- **Détail des atypies dans Visual-ENC**

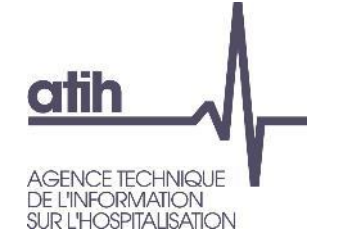

# **Séjours en atypie dans VisualENC**

- VisualENC est un outil de visualisation des séjours dans le cadre des traitements ENC, permettant d'identifier les les corrections à réaliser sur les logiciels ARCAnH/ARAMIS et d'utiliser la base de coûts.
	- Le logiciel VisualENC 2022 est à télécharger dans l'espace de téléchargement [https://www.atih.sante.fr/plateformes-de-transmission-et-logiciels/logiciels-espace](https://www.atih.sante.fr/plateformes-de-transmission-et-logiciels/logiciels-espace-de-telechargement)[de-telechargement](https://www.atih.sante.fr/plateformes-de-transmission-et-logiciels/logiciels-espace-de-telechargement)
	- Un manuel d'utilisation est disponible lors du téléchargement
- **Prérequis** pour utiliser VisualENC :
	- Les données ARCAnH et ARAMIS doivent être déposées sur la plateforme eENC
	- La commande de traitement des TDC doit avoir été réalisée
	- L'utilisateur doit être capable de fournir les archives PMSI (M12 ou M0 utilisées)
	- L'utilisateur doit avoir un compte PLAGE avec le rôle Gestionnaire de Fichiers du domaine ENC-SANIT pour le finess de l'établissement demandé
	- L'utilisateur doit également avoir un accès internet
- **O** VisualENC s'utilise à chaque traitement pour identifier les séjours en atypie  $\frac{1}{68}$

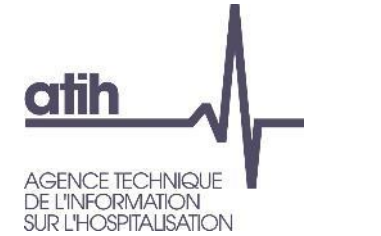

# **Séjours en atypie dans VisualENC**

#### **Particularités :**  $\Omega$

Pour les utilisateurs réalisant plusieurs ENC (plusieurs finess ou plusieurs champs), il faudra s'identifier avec les informations ad hoc pour chaque ENC.

Les résultats sont exportés sur le répertoire que vous aurez indiqué dans l'écran :

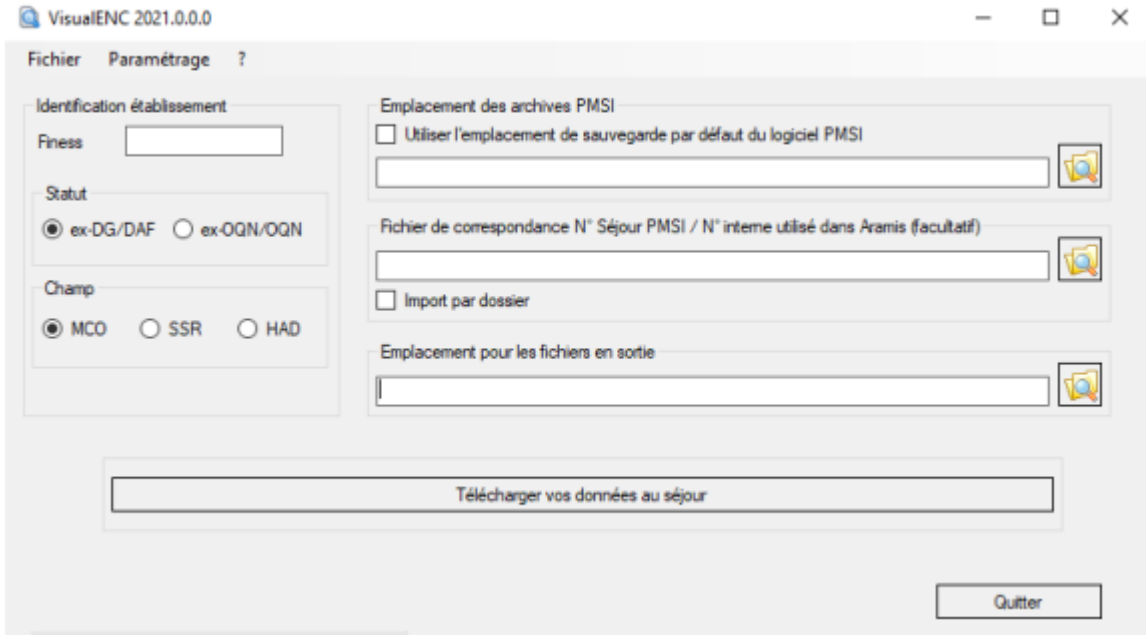

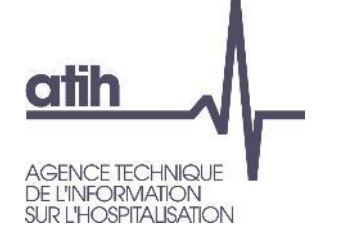

# **Séjours en atypie dans VisualENC**

- **Les résultats se présentent dans** un fichier « .zip » stocké à l'emplacement désigné dans le logiciel nommé FINESS.2022.encchamp.visualenc.date.zip. Il comporte plusieurs fichiers au format « .csv » :
	- La base de coûts (MCO et SSR)
	- Les actes de radiofréquence par séjour (MCO)
	- Les omégas par séjour en réanimation (MCO)
	- **Les fichiers en atypie** (1 fichier par TDC) issus des tableaux de contrôle suivants :

**O** TDC 4 en MCO, TDC 7 en Dialyse **O** TDC 2, TDC 4 et TDC 12.8 en SSR

Il faut utiliser VisualENC dès les traitements de la V1 pour corriger ses données.

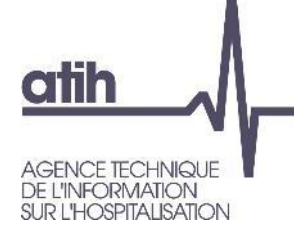

### **Agence technique de l'information** sur l'hospitalisation

117, bd Marius Vivier Merle 69329 Lyon cedex 03 Téléphone: 04 37 91 33 10 Fax: 04 37 91 33 67

www.atih.sante.fr

[enc.mco@atih.sante.fr](mailto:enc.mco@atih.sante.fr)

[enc.ssr@atih.sante.fr](mailto:enc.ssr@atih.sante.fr)

**CO EXCO** 

# **Cabinet EXCO Lyon**

7, Allée Claude Debussy 69130 ECULLY Téléphone : 04.72.86.15.15

Email : mmolina@excolyon.com